# **UNIVERSIDAD PRIVADA DE TACNA FACULTAD DE CIENCIAS EMPRESARIALES ESCUELA PROFESIONAL DE CIENCIAS CONTABLES Y FINANCIERAS**

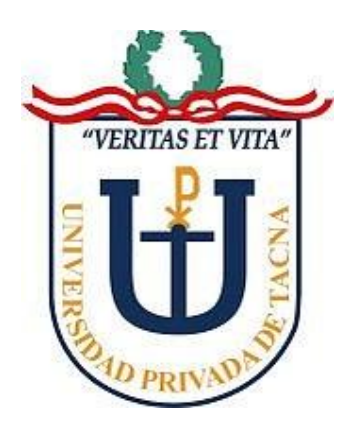

**TESIS**

## **ANÁLISIS FINANCIERO Y LA TOMA DE DECISIONES EN LA EMPRESA CLINICA PROMEDIC S.CIVIL.R.L, TACNA, PERIODO 2011 - 2013**

## **PRESENTADO POR: BACH. TERRY MANCHEGO NINA**

Para optar el Título Profesional de Contador Público con Mención en Auditoría

**TACNA – PERÚ 2016**

# **AGRADECIMIENTO**

A Dios, a mi Directora de tesis la Contadora Mariela Irene Bobadilla Quispe, las personas que colaboraron de una u otra forma para la realización de este trabajo, y especialmente a mi madre Amerita Basilia Nina Ordoñez por todo su apoyo y la oportunidad de poder estudiar.

# **DEDICATORIA**

ESTE TRABAJO REALIZADO CON ESFUERZO POR VARIOS MESES, ESTÁ DEDICADO A MIS PADRES, ABUELA, FAMILIARES Y AMIGOS.

### **INDICE**

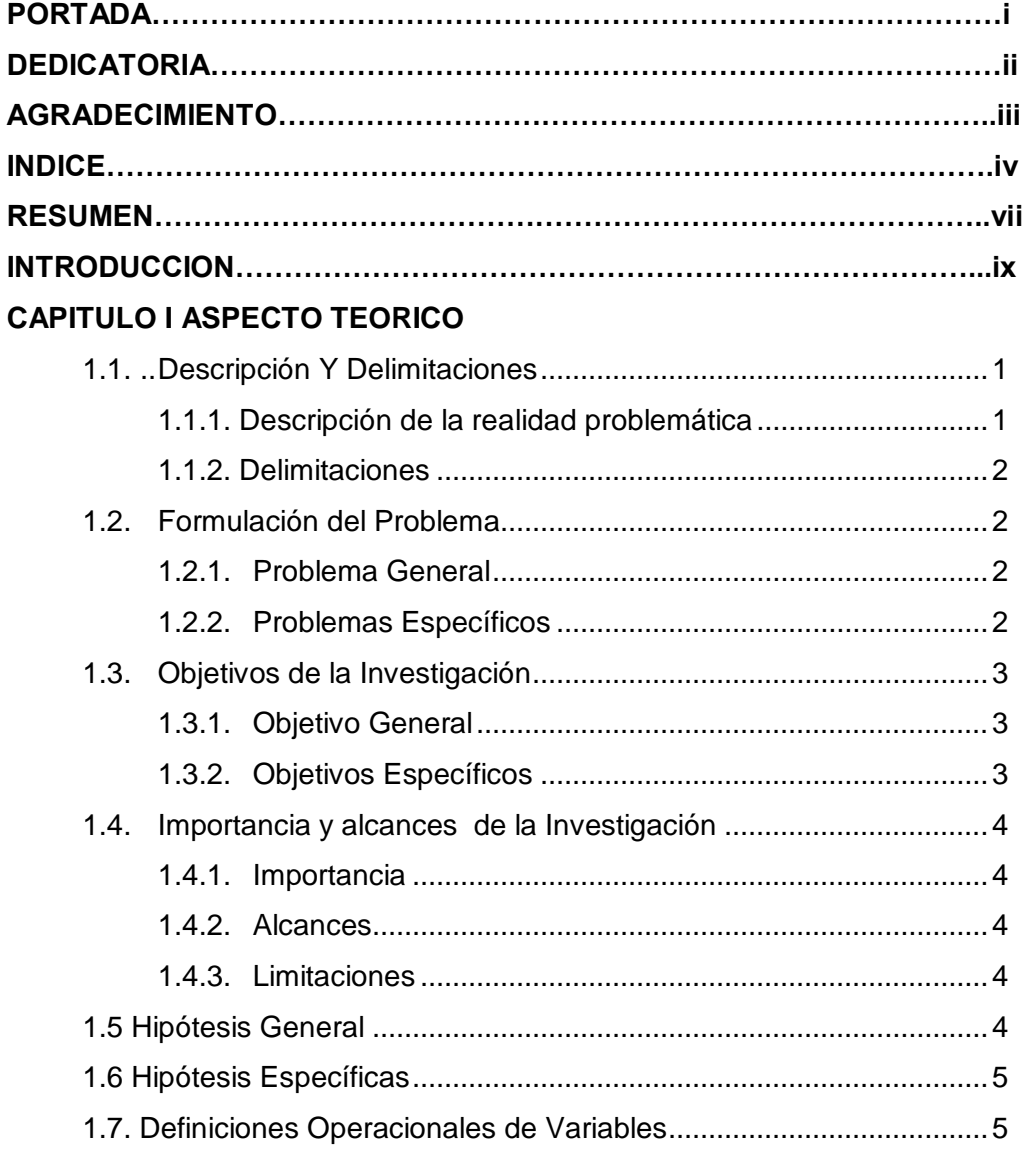

## **CAPITULO II MARCO TEÓRICO**

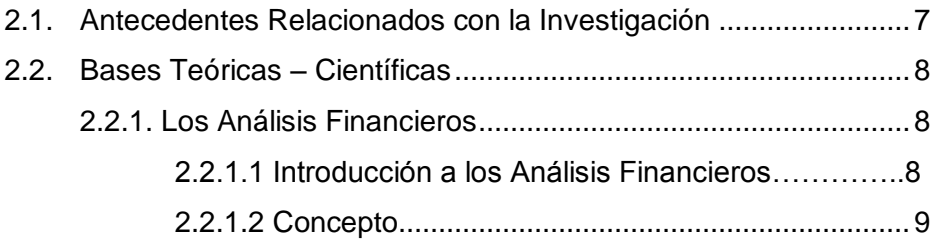

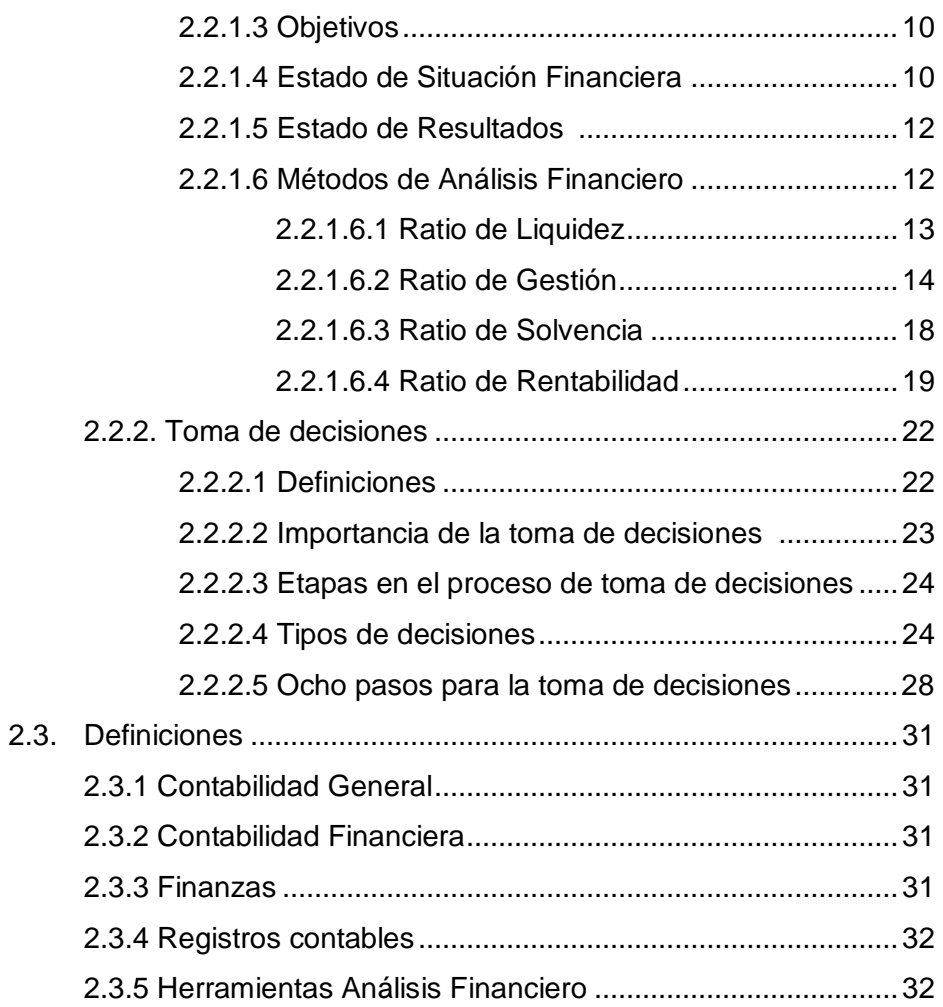

## **CAPITLO III MARCO METODOLÓGICO**

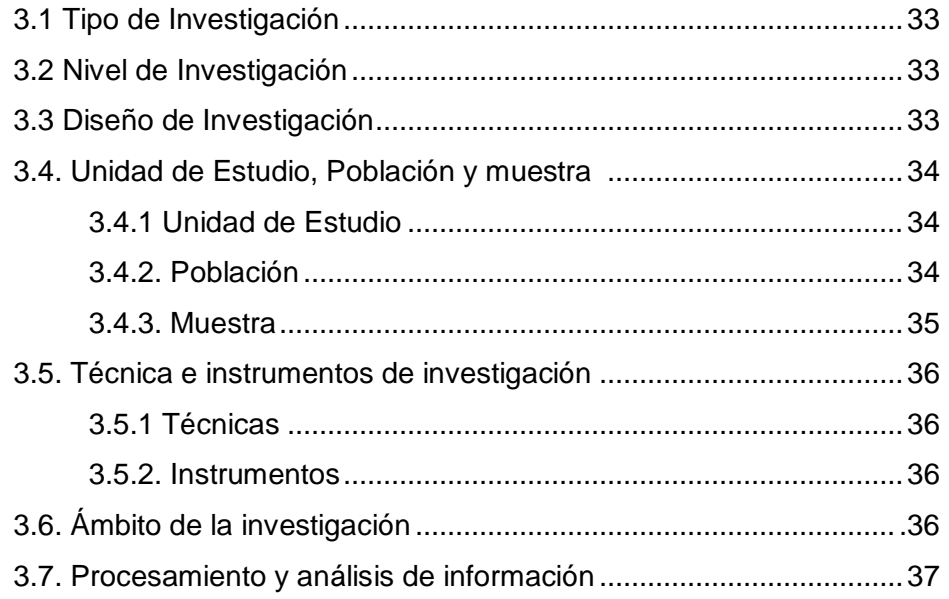

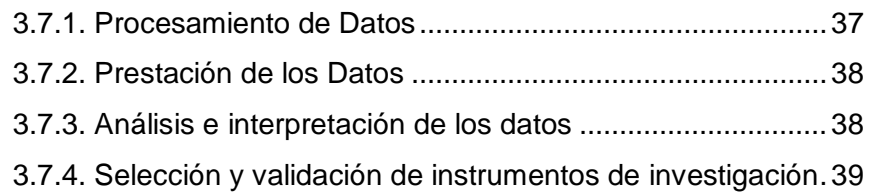

### **CAPITULO IV ANALISIS FINANCIEROS**

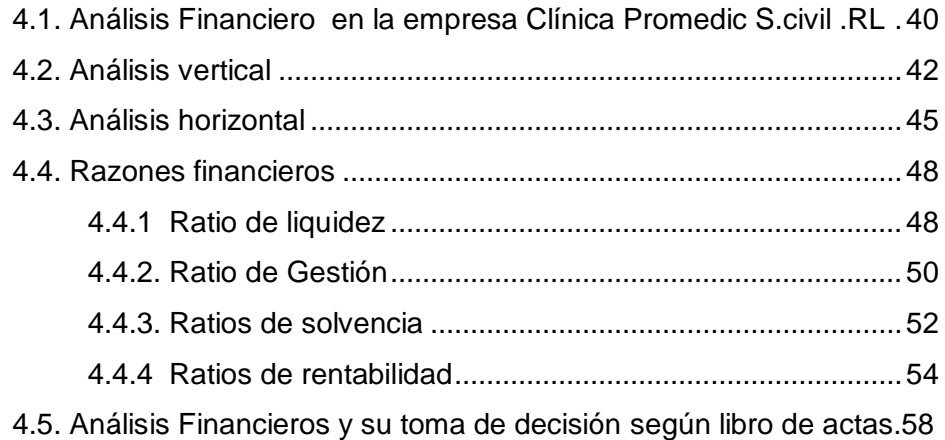

### **CAPITULO V RESULTADOS ESTADISTICOS**

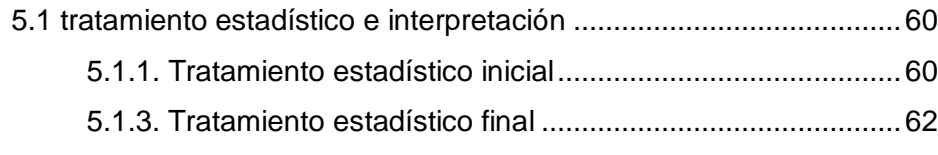

- 5.2. Contraste de Hipótesis Específicas ..............................................65 5.2.1. Análisis de Hipótesis Específicas .....................................65
- 5.3. Conclusión de resultados ..............................................................72 5.3.1. Hipótesis General……………………………………………..72

### **CAPITULO VI CONCLUSIONES Y RECOMENDACIONES**

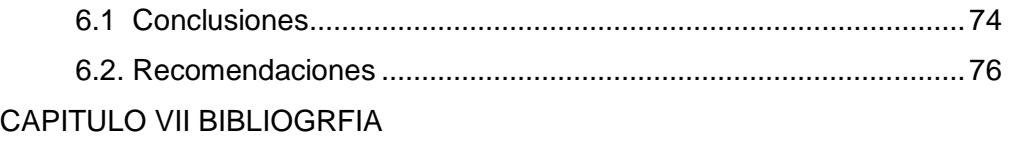

ANEXOS

### **RESUMEN**

El objetivo de este trabajo es Analizar los Estados Financieros Para una toma de decisión correcta de la empresa Clínica Promedic S.Civil.R.L. Durante el año 2011 al 2013 se ha mostrado una variación en los estados financieros afectando el desempeño de la empresa, por lo que en este trabajo de investigación se comparó dichos años con el propósito de descubrir el porqué de las variaciones y el efecto que causo las tomadas de decisiones en dichos periodos.

Como resultado de la investigación se evidenció una deficiente en la toma de decisiones, por lo que se recomienda a la empresa revisar los estados Financieros a través de ratios para poder tomar una buena decisión que permita emplear estrategias para la mejora de los servicios.

Finalmente, es importante reconocer que la realización de este trabajo contó con la participación y apoyo de las autoridades y personal de la empresa antes mencionada, quienes permitieron disponer de la información suficiente para realizar las evaluaciones que se estimaron pertinentes.

#### **ABSTRAC**

The aim of this work is to analyze the financial statements for a correct decision making of the company PROMEDIC S.Civil.R.L Clinic. During 2011 to 2013 has shown a variation in the financial statements affecting the performance of the company, so in this research was compared those years with the purpose of discovering why the variations and the effect that caused the decision taken in such periods.

As a result of the investigation it showed poor in decision-making, so the company is encouraged to review the financial statements through ratios in order to make a good decision that allows employ strategies to improve services.

Finally, it is important to recognize that the realization of this work involved the participation and support of the authorities and personnel of the aforementioned company, who allowed have sufficient information to perform the evaluations considered relevant.

#### **INTRODUCCION**

El análisis financiero es un instrumento de trabajo para los directores o gerentes financieros además de otra clase de personas usuarias de la información, mediante el cual se pueden obtener índices, relaciones cuantitativas de las diferentes variables que intervienen en los procesos operativos y funcionales de las empresas, mismos que han sido registrados en la contabilidad del ente económico. Mediante su uso racional se ejercen las funciones de conversión, selección, previsión, diagnóstico, evaluación, decisión; todas ellas presentes en la gestión y administración de empresas.

La empresa Clínica Promedic S.Civil.R.L inicio sus actividades médicas en julio del año 1994 gracias a la iniciativa del Doctor Omar Jiménez Flores, quien junto a ocho médicos de la sanidad, un odontólogo y un biólogo empezaron el proyecto de mejorar la calidad de vida de los usuarios a través de esta empresa.

La toma de decisiones es una parte del proceso de solución de problemas: la parte que trata de seleccionar el mejor camino entre dos o más opciones, la respuesta dada a un problema determinado, la solución adoptada ante un hecho o fenómeno, la acción de resolver o solucionar una indeterminación. Las decisiones abarcan un amplio aspecto, donde se incluyen, soluciones operativas, elaboración de planes, preparación de programas de acción, diseño de políticas y establecimiento de objetivos, entre otros, por tanto la toma de decisiones dentro de la gestión empresarial es un programa de acciones, expresado en forma de directivas para la solución de un problema presentado y precisamente uno de los elementos que intervienen en el proceso de toma de decisiones es la Información. Hay varios usuarios de la información contable, entre ellos los gerentes.

En el Primer Capítulo, se ha considerado la problemática de la investigación, la cual nos permitirá conocer la situación real en la que se encuentran la empresa Clínica Promedic S.Civil.R.L con respecto al análisis financieros y la toma de decisiones; asimismo se plantean los problemas de la investigación, los objetivos, la justificación, las limitaciones, hipótesis y definiciones Operacionales de Variables con los que haremos nuestro trabajo de campo.

En el Segundo Capítulo, se ha abordado el Marco Teórico que considera lo siguiente: antecedentes de la investigación, bases teóricas y definiciones conceptuales.

En el tercer Capítulo, contempla la metodología que permitió ordenar el trabajo coherentemente y que consiste en determinar el tipo de investigación, la población, las técnicas de recolección y procesamiento de la información.

En el cuarto Capítulo, se presenta el resultado de los análisis Financieros verticales, horizontales los ratios Financieros (Ratio de Liquidez, Ratio de Gestión, Ratio de Solvencia y Ratios de rentabilidad) y un cuadro comparativo entre los análisis Financieros y su toma de decisión según libro de actas.

En el quinto Capítulo, se realizó el tratamiento estadístico, contraste de Hipostasis y conclusión de resultados cada uno con su interpretación debida.

En el sexto Capítulo, se realizó conclusiones y recomendaciones en relación a la hipótesis y los objetivos de la investigación.

### **CAPITULO I: ASPECTOS TEÓRICOS**

#### **1.1 Descripción y delimitaciones**

#### **1.1.1 Descripción de la realidad problemática**

La Clínica Promedic (Promedic S. CiviL R. L.), es una Entidad Privada de Salud, se encuentra implementado con la más moderna tecnología del medio y a su vez cuenta con un selecto staff de profesionales y colaboradores altamente capacitados con la única misión de salvaguardar y proteger la salud de todas las personas que lo requieran, brindando un servicio diferenciado con la calidad y la garantía de una empresa de salud líder en la región Tacna. Brinda a nuestros clientes la mejor atención en Consulta Médica Especializada, Emergencias, Hospitalización, Rayos X Digital, Laboratorio Clínico y Servicios Auxiliares. Cuenta con dos modalidades principales de atención, la de los clientes (pacientes) que cuentan con un Seguro Privado de cualquier EPS (Entidad Prestadora de Salud), denominada Atención por Convenio; y la de la de los clientes (pacientes) que no so asegurados, denominada Atención Particular.

En el año 2013, se ha notado una baja en sus ingresos y un aumento en sus gastos, esto se debe a varias causas, según la opinión personal que labora de la Clínica Promedic, tales como la competencia, se han aperturado nuevas entidades prestadoras de salud, el costo de los servicios, de los medicamentos y de los otros servicios conexos. Ante estos hechos, se propone la realización de un análisis financiero para saber cuál es el factor que viene originando esta situación y con ello la empresa pueda actuar según su toma de decisiones.

### **1.1.2 Delimitaciones de la investigación**

#### **1.1.2.1 Delimitación espacial**

La investigación se ejecutará en el departamento de Gerencia y Administración de la Clínica Promedic, dichas áreas se encuentra en el cuarto piso del Local principal de la empresa, ubicada en Calle Blondell N° 425.

### **1.1.2.2 Delimitación temporal**

La actividad investigadora correspondió al estudio de los Estados Financieros, al 31 de diciembre, de los años 2011, 2012 y 2013.

### **1.2 Formulación del problema**

Por lo antes referido, merece plantear la formulación del problema.

### **1.2.1 Problema General:**

¿De qué manera el análisis financiero incide en la toma de decisiones de la Clínica Promedic de la ciudad de Tacna, en el periodo 2011 - 2013?

### **1.2.2 Problemas Específicos**

a) ¿Cómo los ratios de liquidez incidieron en la toma de decisiones de la Clínica Promedic, de la ciudad de Tacna, en el periodo 2011 - 2013?

- b) ¿Cómo los ratios de rotación incidieron en la toma de decisiones de la Clínica Promedic, de la ciudad de Tacna, en el periodo 2011 - 2013?
- c) ¿Cómo los ratios de endeudamiento incidieron en la toma de decisiones de la Clínica Promedic, de la ciudad de Tacna, en el periodo 2011 - 2013?
- d) ¿Cómo los ratios de rentabilidad incidieron en la toma de decisiones de la Clínica Promedic, de la ciudad de Tacna, en el periodo 2011 - 2013?

### **1.3 Objetivos: Generales y Específicos**

### **1.3.1 Objetivo General**

Determinar la relevancia entre el análisis financiero y la toma de decisiones en la empresa Clínica Promedic de la ciudad de Tacna, en el periodo 2011 - 2013

### **1.3.2 Objetivos Específicos**

- a) Analizar los ratios de liquidez y su incidencia en la toma de decisiones de la Clínica Promedic, de la ciudad de Tacna, en el periodo 2011 – 2013.
- b) Analizar los ratios de rotación y su incidencia en la toma de decisiones de la Clínica Promedic, de la ciudad de Tacna, en el periodo 2011 – 2013.
- c) Analizar los ratios de endeudamiento y su incidencia en la toma de decisiones de la Clínica Promedic, de la ciudad de Tacna, en el periodo 2011 – 2013.
- d) Analizar los ratios de rentabilidad y su incidencia en la toma de decisiones de la Clínica Promedic, de la ciudad de Tacna, en el periodo 2011 – 2013.

### **1.4 Importancia y alcances de la investigación**

### **1.4.1 Importancia**

Este trabajo de investigación es de suma importancia para la Clínica Promedic, ya que en los últimos años su nivel de ingresos ha disminuido y esto se da por una inadecuada toma de decisiones, además permite obtener información sobre los componentes de una estructura de costos, lo cual constituirá materia de interés en lo que respecta al establecimiento y funcionamiento de sistemas de acumulación y asignación de costos.

### **1.4.2 Alcances**

Este trabajo de investigación tiene como fin un análisis financiero de los años 2011, 2012 y 2013**;** a su vez también tiene el propósito de ponderar la toma de decisiones en la Clínica Promedic.

### **1.4.3 Limitaciones**

Dentro de las limitaciones, se tiene que las notas contables, a la cuales tendremos acceso, solamente contienen información de manera genérica.

### **1.5 Hipótesis General**

Existe incidencia significativa entre el análisis financiero y la toma de decisiones de la Clínica Promedic de la ciudad de Tacna, en el periodo  $2011 - 2013$ .

### **1.6 Hipótesis Específicas**

- a) Existe incidencia significativa entre los ratios de liquidez y la toma de decisiones de la de la Clínica Promedic de la ciudad de Tacna, en el periodo 2011 – 2013.
- b) Existe incidencia significativa entre los ratios de rotación y la toma de decisiones de la de la Clínica Promedic de la ciudad de Tacna, en el periodo 2011 – 2013.
- c) Existe incidencia significativa entre los ratios de endeudamiento y la toma de decisiones de la Clínica Promedic de la ciudad de Tacna, en el periodo 2011 – 2013.
- d) Existe incidencia significativa entre los ratios de rentabilidad y la toma de decisiones de la Clínica Promedic de la ciudad de Tacna, en el periodo 2011 – 2013.

### **1.7 Definición y Operacionalización de variables**

### **a) Variable Independiente**

**Análisis Financiero**: Es el estudio que se hace de la información contable, mediante la utilización de indicadores y razones financieras.

Indicadores:

- 1. Ratios de Liquidez
- 2. Ratios de rotación
- 3. Ratios de endeudamiento
- 4. Ratios de rentabilidad

### **b) Variable Dependiente**

**Toma de Decisiones:** Es resolver diferentes situaciones en diferentes contextos, a nivel laboral, familiar, sentimental, empresarial, etc.

La Toma de Decisiones correcta en un negocio o empresa, es parte fundamental de la administración, ya que sus decisiones influirán en el funcionamiento de la organización, generando repercusiones positivas o negativas según su elección.

Indicadores:

- 1. Decisiones Estratégicas
- 2. Decisiones Operativas

### **CAPITULO II: MARCO TEÓRICO**

### **2.1 Antecedentes relacionados con la investigación**

**ANÁLISIS FINANCIERO DEL PERIODO 2009 – 2010 EN LA COMPAÑÌA DE SEGURIDAD PRIVADA OLEASSEG CIA. LTDA DE LA CIUDAD DE RIOBAMBA PARA MEJORAR SU GESTION ECONÓMICA FINANCIERA; Inés Victoria Fernández Lindao**

- La Compañía de seguridad Oleasseg, durante los años 2009 2010 ha experimentado variaciones significativas, por lo que ha generado suficientes fondos para crecer y subsistir.
- La Compañía no efectúa transacciones mayores, si no se sujeta a cobrar mensualmente por sus servicios y a cumplir con el pago de sus obligaciones administrativas.
- El Activo de la Compañía está compuesto por una gran concentración de sus Activos Fijos permitiendo que en la Organización exista Liquidez inmediata, por lo tanto la compañía es una entidad solvente.

## **ANÁLISIS FINANCIERO Y SU INCIDENCIA EN LA TOMA DE DECISIONES DE LA EMPRESA VIHALMOTOS; ECUADOR AÑO 2009-2010; Pedro Alejandro Sánchez López.**

- La empresa tiene un bajo rendimiento de liquidez inmediata.
- La rotación del activo total ha tenido una evolución favorable en el último año.
- El riesgo de incobrabilidad ha disminuido.
- El nivel de endeudamiento es alto ya que la mayor parte de los movimientos financieros de la empresa consisten solo en deudas.
- La empresa ha mejorado su rentabilidad durante el 2010 en comparación con el año 2009.
- El periodo de almacenamiento de los inventarios ha mejorado sin embargo aún no se consigue la meta sugerida por el Gerente y el Comisario Revisor el cual debe ser máximo de 60 días.
- Los acreedores de la empresa VIHALMOTOS deben tener la total seguridad de que sus valores serán recuperados en el plazo máximo de 90 días.
- La empresa ha mejorado su rentabilidad durante el 2010 en comparación con el año 2009.
- El sistema informático funciona con eficiencia, sin embargo no se ha diseñado un plan de contingencia.
- A nivel mundial existe la tendencia a la inflación, la empresa no ha tomado en cuenta este fenómeno.

### **2.2 Bases teóricas – científicas**

### **2.2.1 Análisis financiero**

### **2.2.1.1 Introducción a los Análisis Financieros**

En todo análisis, siempre habrá varios puntos de vista y diversos enfoques para evaluar una situación determinada. El análisis de estados financieros de una empresa es de interés para un buen número de participantes, entre los que se encuentran accionistas, inversores, asesores, prestamistas, proveedores, acreedores comerciales, clientes, gobierno, etc. (Sierra, Escobar, & Orta, 2001)

El proceso de análisis consiste en la aplicación de un conjunto de [técnicas](http://www.monografias.com/trabajos6/juti/juti.shtml) e instrumentos analíticos a los [estados financieros](http://www.monografias.com/trabajos5/estafinan/estafinan.shtml) para deducir una serie de medidas y relaciones que son significativas y útiles para la [toma de decisiones.](http://www.monografias.com/trabajos12/decis/decis.shtml) En consecuencia, la [función](http://www.monografias.com/trabajos7/mafu/mafu.shtml) esencial del análisis de los estados financieros, es convertir los [datos](http://www.monografias.com/trabajos11/basda/basda.shtml) en [información](http://www.monografias.com/trabajos7/sisinf/sisinf.shtml) útil, razón por la que el análisis de los estados financieros debe ser básicamente decisional. De acuerdo con esta perspectiva, a lo largo del [desarrollo](http://www.monografias.com/trabajos12/desorgan/desorgan.shtml) de un [análisis](http://www.monografias.com/trabajos7/anfi/anfi.shtml)  [financiero,](http://www.monografias.com/trabajos7/anfi/anfi.shtml) los [objetivos](http://www.monografias.com/trabajos16/objetivos-educacion/objetivos-educacion.shtml) perseguidos deben traducirse en una serie de preguntas concretas que deberán encontrar una respuesta adecuada. (Dominguez,2007)

### **2.2.1.2 Concepto**

La Real Academia Española define:

- Análisis: "Distinción y separación de las partes de un todo hasta llegar a conocer sus principios o elementos. Examen que se hace de una obra, de un escrito o de cualquier realidad susceptible de estudio intelectual.
- Interpretación: Acción y efecto de interpretar.
- Interpretar: Explicar o declarar el sentido de una cosa, y principalmente el de textos faltos de claridad. Explicar, acertadamente o no acciones, dichos o sucesos que pueden ser entendidos de diferentes modos. Concebir, ordenar o expresar de un modo personal la realidad."

El análisis financiero se lleva a cabo mediante el empleo de métodos, mismos que pueden ser horizontales y verticales. Los métodos horizontales permiten el análisis comparativo de los estados financieros. Los métodos verticales son efectivos para conocer las proporciones de los diferentes conceptos que conforman los estados financieros con relación al "todo". (Dominguez, 2007)

### **2.2.1.3 Objetivos**

- Interpretación: Conocer, comparar y analizar las tendencias de las diferentes variables financieras que intervienen en las operaciones económicas de una compañía.
- Evaluar la situación financiera de la empresa, analizando entre otros aspectos su solvencia, liquidez y capacidad para generar recursos.
- Verificar la coherencia de los datos que aparecen en los estados financieros con la realidad económica y estructural de la empresa.
- Evaluar las decisiones de inversión y financiación de dicha organización.
- Determinar el origen y las características de los recursos financieros de la empresa.
- Calificar la gestión de los directivos y administradores a través del análisis de los estados financieros de la empresa a la que pertenecen. (Moreno, 2006)

### **2.2.1.4 Estado de Situación Financiera (Balance General)**

El objetivo del Estado de situación Financiera o balance General es mostrar los activos, pasivos y capital contable de una empresa, en una fecha dada. Ofrece una indicación de la situación financiera de la empresa en un momento determinado. (Chavarria & Roldan, 2010)

En el Estado de situación financiera aparecen las cuentas reales y sus valores deben corresponder exactamente a los saldos ajustados del libro diario y de los libros auxiliares. El mismo que se debe elaborar y presentar al final de cada año es decir cada 31 de diciembre. (Zans, 2010)

El Estado de Situación Financiera está conformado por tres partes que son:

Encabezamiento.- Se escribe el nombre de la empresa como "CLINICA PROMEDIC (PROMEDIC S.CIVIL R. L."

Texto.- Es la parte esencial que presenta las cuentas de Activo, Pasivos, y Patrimonio, distribuidos de tal manera que permitan efectuar un análisis financiero correcto. (Mercedes, 2011)

Firmas de Legalización.- En este consta la firma y rubrica del contador y del gerente o propietario o de la autoridad que le aprueben. (Mercedes, 2011)

El Balance General muestra lo que posee la empresa y la manera en la cual se encuentra.

Los bienes y derechos integran el ACTIVO del balance general, y las deudas forman parte del PASIVO de dicho balance a diferencia entre el activo y las deudas, se la denominan PATRIMONIO o Se expresan en unidades monetarias y está referido a una fecha determinada. (Mercedes, 2011)

Siempre cuadra, ya que el total del activo es siempre igual del pasivo. O La igualdad anterior es consecuencia de que en el pasivo se ha incluido el patrimonio, que es la diferencia entre en total activo y las deudas de la empresa.

El Patrimonio da una idea de lo que se denomina el valor contable de una empresa, ya que refleja la diferencia entre lo que tiene (activo) y lo que debe (deudas). (Mercedes, 2011)

El patrimonio neto está integrado por las aportaciones de los propietarios de la empresa, denominada capital, y por los

beneficios generados por ésta no han sido distribuidos, sino que se han reinvertido en la propia empresa.

Los beneficios reinvertidos reciben la denominación de las reservas desde otro punto de vista, el activo refleja las inversiones que han efectuado en la empresa y el pasivo de donde han salido los fondos que han financiados dichas inversiones (Mercedes, 2011)

#### **2.2.1.5 Estado de Resultados o Estado de Ganancia y Perdidas**

El estado de resulto o estado de ganancias y perdida, muestra como se ha obtenido utilidad o pérdida neta de un empresa durante un periodo contable. Es un documento complementario donde se informa detalladamente y ordenadamente como se obtuvo la utilidad del ejercicio contable. (Mercedes, 2011)

El estado de resultados está compuesto por las cuentas nominales transitorias de resultados, o sea las cuentas de ingresos, costos y gastos. (Ruben, 2001)

### **2.2.1.6 Métodos Análisis Financiero**

Es un conjunto de técnicas utilizadas para diagnosticar la situación y perspectivas de la empresa, con el fin de poder tomar decisiones adecuadas. "El análisis financiero es un proceso que comprende la recopilación, interpretación, comparación y estudio de los estados financieros y datos operacionales de un negocio. Esto implica el cálculo e interpretación de porcentajes, tasas, tendencias e indicadores, los cuales sirven para evaluar el desempeño financiero y operacional de la empresa y de manera especial para facilitar la toma de decisiones. (Cesar, 2009)

"Muestran la relación que existe entre los activos circulantes de una empresa y sus pasivos circulantes, de tal forma, indican la capacidad de la empresa para satisfacer las deudas de vencimiento próximo". Y para atender con normalidad sus operaciones, basándose en su habilidad para cumplir, sin tropiezos, las etapas y plazos del ciclo de operación". (J. Fred & Eugene F, 2000)

### **a. Liquidez:**

Nos indica el grado en el cual los activos pueden cubrir los pasivos, es decir, de cuánto dinero disponemos para cubrir nuestras deudas actuales (de corto y mediano plazo). (J. Fred & Eugene F, 2000)

#### **ACTIVO CORRIENTE PASIVO CORRIENTE**

### **b. Prueba Ácida:**

Este nos explica de una manera más detallada la capacidad de pago de una empresa en el corto plazo, acercándose más a los activos que rápidamente se convierten en dinero. (Soria, Finanzas Aplicadas a la gestion empresarial, 2008)

### **ACTIVO CORRIENTE - EXISTENCIAS - GASTOS ANTICIPADOS PASIVO CORRIENTE**

#### **c. Capital Trabajo o Fondo de maniobra:**

Esta cantidad nos indica la disponibilidad de recursos con los que cuenta la empresa en el corto plazo, luego de haber cumplido con sus obligaciones de deuda. (Soria, 2008)

### **ACTIVO CORRIENTE – PASIVO CORRIENTE**

### **2.2.1.6.2 Ratios de Gestión**

Mide la efectividad con que la empresa administra sus activos, tomando como base los niveles de ventas, reflejándose en el aumento de sus volúmenes y midiéndose en número de veces (Pelepu Krishna, 2002) Los principales análisis de gestión son:

### **a. Rotación de Cajas y Bancos:**

Mide el número de días que el rubro caja y bancos puede cubrir las ventas con sus recursos existentes propios. (Zans, Estados Financieros Formulacion ,Analisis e Interpretacion, 2010)

### **EFECTIVO Y EQUIVALENTE DEL EFECTIVO X 360 DÍAS VENTAS NETAS**

### **b. Rotación de Inventarios o Existencias:**

Nos indica con qué frecuencia sale una existencia del almacén para ser vendida, con lo cual se debe propiciar que tenga un elevado nivel de rotación, pues ello nos revelaría un gran dinamismo en las ventas y nos permitiría además disminuir los costos almacenamiento. (Soria , 2008)

#### **VENTAS NETAS O COSTOS DE VENTAS INVENTARIOS O EXISTENCIAS**

### **c. Rotación de Activos Fijos:**

Mide la efectividad con que una empresa utiliza su planta y equipos para generar mayores ventas. Un ratio elevado refleja una gran productividad de los activos como generadores de ventas. También se puede interpretar como el número de veces que se podría renovar el activo fijo con las ventas que este genera en un determinado periodo. (Soria, 2008)

#### **VENTAS NETAS. ACTIVO FIJO TOTAL**

### **d. Inventarios a Capital Trabajo:**

Nos indica como una empresa puede financiar el nivel de inventarios. Es decir que si se tiene un ratio elevado significaría que no se tiene suficiente capital de trabajo para financiar el nivel actual de inventarios o que una proporción de dicho capital de trabajo se desaprovecha al

permanecer inmovilizado financiando inventarios quizás excesivos o de lenta rotación. (Soria, 2008).

#### **INVENTARIO. CAPITAL TRABAJO**

#### **e. Rotación de Cuentas por Cobrar:**

Mide el número de veces que las cuentas por cobrar se transforman en efectivo durante el año. Cuanta más alta es la rotación, menor es el tiempo que le toma a la empresa realizar la cobranza por las ventas que efectuó al crédito. (Zans,2010)

#### **VENTAS NETAS AL CREDITO. CUENTAS POR COBRAR**

## **f. Periodo Promedio de Cobranzas o Días Pendientes Cobro:**

Este ratio muestra cuál es el plazo promedio que se les dan a los clientes para pagar por las ventas que se efectuaron al crédito. Se utiliza para evaluar la política de cobranza. (Soria, 2008)

Un plazo muy extenso podría sugerir entre otras cosas que la política de créditos o de cobranza no es adecuada o que los clientes deudores padecen de dificultades financieras. (Soria, 2008)

#### **CUENTAS POR COBRAR X 360 VENTAS NETAS**

#### **g. Inmovilización de Inventarios o Existencias:**

Nos expresa el número de días que los inventarios permanecen inmovilizados a lo largo del año, es decir, el tiempo que demora venderlos y transformarlos en cuentas por cobrar o en efectivo. (Pelepu Krishna, 2002)

#### **INVENTARIO X 360. COSTO DE VENTAS**

### **h. Rotación de Cuentas Comerciales por Pagar:**

Muestra el número de veces que hay salida de efectivo durante el año por causa de compras al crédito. Debe guardar cierta correlación con el ratio de rotación de las cuentas por cobrar, con el objeto de que las facilidades de crédito que la empresa otorga a sus clientes y las que obtiene por las compras al crédito que realiza, permitan programarse adecuadamente; por ejemplo no sería conveniente otorgar créditos a 60 ó 90 días cuando la empresa obtiene plazos de apenas 30 días para cancelar sus compras. (Zans, 2010)

Lo ideal es obtener una razón lenta (es decir 1, 2 ó 4 veces al año).

#### **COMPRAS NETAS AL CREDITO. CUENTAS POR PAGAR**

### **2.2.1.6.3 Ratios de Solvencia**

Los índices de endeudamiento se utilizan para diagnosticar sobre la cantidad y calidad de la deuda que tiene la empresa; así como para comprobar hasta qué punto se obtiene el beneficio suficiente para soportar la carga financiera del endeudamiento. (Cabrera, 2005)

"Indican el monto de recursos de terceros que utiliza la empresa para financiar sus activos y operaciones. Permite apreciar la estructura de financiamiento a través del análisis de la participación relativa de acreedores ya accionistas en el financiamiento del activo" (Cantu, 2004)

Mide la capacidad de endeudamiento de una empresa y explica el respaldo monetario del cual disponen para afrontar sus obligaciones dándonos una idea de su autonomía financiera. En otras palabras, cuánto dinero puede solicitar una empresa como préstamo, resguardado por sus patrimonios y activos. (Cesar, 2009)

Este ratio es de mucho interés para los acreedores, ya que son ellos quienes van a determinar la probabilidad de reembolso respaldado por sus respectivos activos en caso de que la empresa no les pueda pagar. A continuación pasaremos a ver los principales ratios de solvencia (Pelepu Krishna, 2002).

### **a. Endeudamiento Patrimonial:**

Nos muestra el grado de autonomía o dependencia financiera de la empresa; o sea si camina con capital propio o con capital de terceros (préstamos). Es conveniente que tenga un índice bajo, pues ello significaría que tiene un escaso nivel de endeudamiento y por lo tanto

una buena capacidad de pago para los acreedores y proveedores. (John, 1984)

#### **PASIVO TOTAL CUENTAS POR COBRAR**

### **b. Endeudamiento Patrimonial a Largo Plazo:**

Nos proporciona una visión más panorámica de la solvencia en el largo plazo que pueda tener una empresa. (Menguzzato, 1991)

#### **PASIVO DE LARGO PLAZO PATRIMONIO**

### **c. Endeudamiento del Activo Total:**

Evalúa que porcentaje de los activos totales es financiado por terceros. (John, 1984)

#### **PASIVO TOTAL ACTIVO TOTAL**

### **2.2.1.6.4 Ratio de rentabilidad**

"Se relaciona con la capacidad que tiene la compañía para generar utilidades a través del tiempo, en niveles que resulten satisfactorios en relación con la totalidad de recursos comprometidos y frente al rendimiento alternativo que esos mismos, recursos obtendrían en otra actividad de similar riesgo". (Cabrera, 2005)

"Estos índices también se denominan ROE (del inglés returnonequity, rentabilidad del capital propio), para las empresa lucrativas estos índices son los más importantes ya que mide el beneficio

neto generado en relación a la inversión de los propietarios de la empresa. (Bove, 2009)

Sin duda alguna, salvo raras excepciones, los propietarios de la empresa invierten en ella para obtener una utilidad suficiente. Por tanto, estos índices permiten medir la evolución del principal objetivo del inversor. (John, 1984)

Evalúa que porcentaje de los activos totales es financiado por terceros. Decir, nos demuestra el desempeño de la empresa en cuanto a la obtención de beneficios sobre lo invertido. (Zans,2010)

Los indicadores de rentabilidad son muy variados, entre los más importantes figuran: la rentabilidad sobre el patrimonio, rentabilidad sobre activos totales, margen bruto de ganancia y margen neto sobre ventas (Weston, 2000).

### **a. Rentabilidad Patrimonial:**

Nos calcula la rentabilidad de los fondos aportados por el inversionista. (Zans, 2010)

### **UTILIDAD NETA O INGRESOS. PATRIMONIO**

## **b. Rentabilidad de los Activos o Rendimiento sobre la Inversión:**

Refleja el grado de rentabilidad de los activos, medida a través de su aporte a la utilidad neta de la empresa. Un ratio bajo podría deberse a la existencia de una alta capacidad instalada ociosa o un mal manejo de la liquidez. (Soria, 2008)

#### **UTILIDAD NETA O INGRESOS NETOS. ACTIVO TOTAL**

**c. Rentabilidad de las Ventas Netas, Utilidad Ventas ó Margen de Utilidad sobre las Ventas**

Este ratio nos muestra la utilidad obtenida por cada UM de las ventas. Un ratio alto significa que el proceso productivo de ventas se realiza con buena eficiencia (Soria,2008)

### **UTILIDAD NETA O INGRESOS NETOS VENTAS**

#### **d. Margen Bruto:**

Nos indica la cantidad que se obtiene de utilidad por cada unidad monetaria de ventas, después de que la empresa ha cubierto el costo de los bienes que produce y vende. (Zans, 2010)

### **UTILIDAD BRUTA (VENTAS – COSTOS DE VENTAS) VENTAS NETAS**

### **f. Margen Neto:**

Mide el porcentaje de cada unidad monetaria de ventas que queda después de que todos los gastos, incluyendo los impuestos, han sido deducidos. Cuanto más grande sea el margen neto de la empresa tanto mejor. (Zans, 2010)

#### **UTILIDAD NETAS VENTAS**

### **2.2.2 Toma de decisiones**

#### **2.2.2.1 Definiciones**

(Mallo Jiménez, 1997). La define como: "La elección que se hace entre una alternativa o varias posibilidades de acción para satisfacer un propósito."

(Rodríguez Valencia, 1999) La define como: "Es elegir una acción entre varias posibilidades, con el propósito de resolver un problema determinado."

Como tomar una decisión supone escoger la mejor alternativa de entre las posibles, se necesita información sobre cada una de estas alternativas y sus consecuencias respecto a nuestro objetivo. La importancia de la información en la toma de decisiones queda patente en la definición de decisión propuesta por Forrester, entendiendo por esta "el proceso de transformación de la información en acción". La información es la materia prima, el input de la decisión, y una vez tratada adecuadamente dentro del proceso de la toma de decisión se obtiene como output la acción a ejecutar. La realización de la acción elegida genera nueva información que se integrará a la información existente para servir de base a una nueva decisión origen de una nueva acción y así sucesivamente. Todo ello debido a una de las características de los sistemas cibernéticos Que es la retroalimentación o Feed-back.

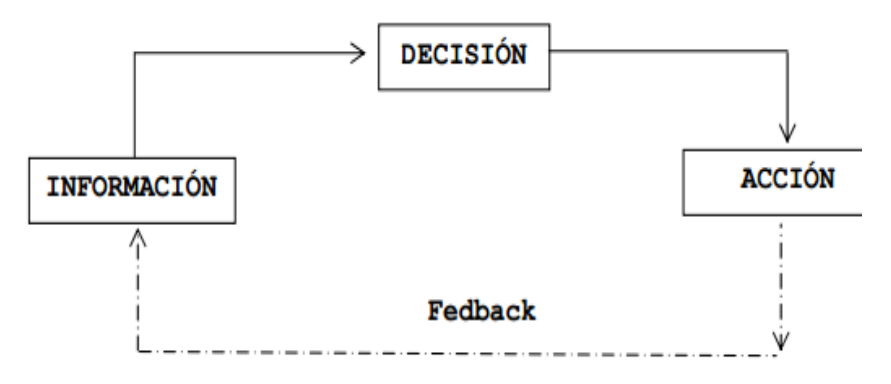

**Figura 1: Retroalimentación Fedback** Fuente: *(Menguzzato, Renau Y., 1991)*

### **2.2.2.2 Importancia de la toma de decisiones administrativas**

- La toma de decisiones es parte fundamental de la planeación.
- La toma de decisiones es una responsabilidad básica del administrador.
- La toma de decisiones puede incluir la participación de los colaboradores.
- La toma de decisiones ayuda a la organización a aprender. (*Menguzzato, Renau Y.,1991)*

### **2.2.2.3 Etapas en el proceso de toma de decisiones**

Por lo general hemos definido la toma de decisiones como la "selección entre alternativas. Esta manera de considerar la toma de decisiones es bastante simplista, porque la toma de decisiones es un proceso en lugar de un simple acto de escoger entre diferentes alternativas. La figura siguiente nos muestra el proceso de toma de decisiones como una serie de ocho pasos que comienza con la identificación del problema, los pasos para seleccionar una alternativa que pueda resolver el problema, y concluyen con la evaluación de la eficacia de

la decisión. Este proceso se puede aplicar tanto a sus decisiones personales como a una acción de una empresa, a su vez también se puede aplicar tanto a decisiones individuales como grupales. Vamos a estudiar con mayor profundidad las diversas etapas a seguir para un mayor conocimiento del proceso:

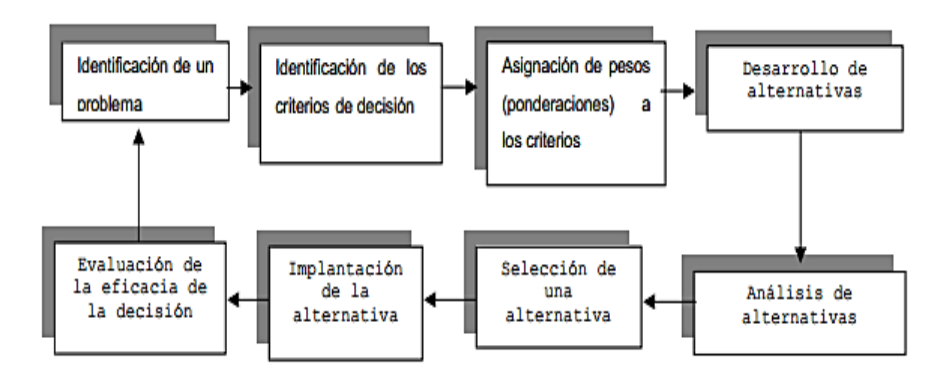

**Figura 2 : Etapas del proceso de toma de decisiones**  Fuente: *(Robbins, Stephen, 2006)*

### **2.2.2.4 Tipos de decisiones**

Todas las decisiones no son iguales ni producen las mismas consecuencias, ni tampoco su adopción es de idéntica relevancia, es por ello que existen distintos tipos de decisiones. Existen varias propuestas para su clasificación destacaremos las más representativas.

### **Tipología de niveles**

Esta clasificación está conectada con el concepto de estructura organizativa y la idea de jerarquía que se deriva de la misma. Las decisiones se clasifican en función de la posición jerárquica o nivel administrativo ocupado por el decisor. Desde este planteamiento distinguiremos:

#### **a. Decisiones estratégicas (o de planificación).**

Son decisiones adoptadas por decisores situados en el ápice de la pirámide jerárquica o altos directivos. Estas decisiones se refieren principalmente a las relaciones entre la organización o empresa y su entorno. Son decisiones de una gran transcendencia puesto que definen los fines y objetivos generales que afectan a la totalidad de la organización; a su vez perfilan los planes a largo plazo para lograr esos objetivos. (toma de decisiones, 2012)

Son decisiones singulares a largo plazo y no repetitivas, por lo que la información es escasa y sus efectos son difícilmente reversibles; los errores en este tipo de decisiones pueden comprometer el desarrollo de la empresa y en determinados casos su supervivencia, por lo que requieren un alto grado de reflexión y juicio. (Simon H. , 1977)

Son decisiones estratégicas las relativas a dónde se deben localizar las plantas productivas, cuáles deben ser los recursos de capital y qué clase de productos se deben fabricar. (Simon H. , 1977)

#### **b. Decisiones tácticas o de pilotaje**.

Son decisiones tomadas por directivos intermedios. Tratan de asignar eficientemente los recursos disponibles para alcanzar los objetivos fijados a nivel estratégico. Estas decisiones pueden ser repetitivas y el grado de repetición es suficiente para confiar en precedentes. Sus consecuencias suelen producirse en un plazo no largo de tiempo y son generalmente reversibles. Los errores no implican sanciones muy fuertes a no ser que se vayan acumulando. Por ejemplo decisiones relacionadas con la disposición de planta, la distribución del presupuesto o la planificación de la producción.

#### **c. Decisiones operativas**

Adoptadas por ejecutivos que se sitúan en el nivel más inferior. Son las relacionadas con las actividades corrientes de la empresa. El grado de repetitividad es elevado: se traducen a menudo en rutinas y procedimientos automáticos, por lo que la información necesaria es fácilmente disponible. (toma de decisiones, 2012)

Los errores se pueden corregir rápidamente ya que el plazo al que afecta es a corto y las sanciones son mínimas. Por ejemplo la asignación de trabajos a trabajadores, determinar el inventario a mantener etc. (toma de decisiones, 2012)

Por tanto, vemos que existe una correspondencia entre el nivel de responsabilidad o nivel jerárquico al cual se toman los distintos tipos de decisiones enunciados y el nivel de dificultad de dichas decisiones. (toma de decisiones, 2012)

### **Tipología por métodos.**

Esta clasificación se debe a quien realiza una clasificación basándose en la similitud delos métodos empleados para la toma de decisiones, independientemente de los niveles de decisión. Así distingue una serie continua de decisiones
en cuyos extremos están las decisiones programadas y no programadas. (Simon H. , 1977)

Se entiende por decisiones programadas aquellas que son repetitivas y rutinarias, cuando se ha definido un procedimiento o se ha establecido un criterio (o regla de decisión) que facilita hacerles frente, permitiendo las no ser tratadas de nuevo cada vez que se debe tomar una decisión. Es repetitiva porque el problema ocurre con cierta frecuencia de manera que se idea un procedimiento habitual para solucionarlo, por ejemplo cuánto pagar a un determinado empleado, cuándo formular un pedido a un proveedor concreto etc. (Wihrich Y Koontz, 2006)

Lo fundamental en este tipo de decisiones no es la mayor o menor dificultad en decidir sino que se encuentra en la repetitividad y la posibilidad de predecir y analizar sus elementos componentes por muy complejos que resulten éstos. (Simon H. , 1977)

Las decisiones no programadas son aquellas que resultan nuevas para la empresa, no estructuradas e importantes en sí mismas. No existe ningún método preestablecido para manejar el problema porque este no haya surgido antes o porque su naturaleza o estructura son complejas, o porque es tan importante que merece un tratamiento hecho a medida; por ejemplo la decisión para una empresa de establecer actividades en un nuevo país. También se utiliza para problemas que puedan ocurrir periódicamente pero quizá requiera de enfoques modificados debido a cambios en las condiciones internas o externas. (Wihrich Y Koontz, 2006)

Koontz y Weihrich, ponen de manifiesto la relación entre el nivel administrativo dónde se toman las decisiones, la clase de problema al que se enfrentan y el tipo de decisión que es necesario adoptar para hacerle frente. Los directivos de alto nivel se enfrentan a decisiones no programadas, puesto que son problemas sin estructurar y a medida que se desciende en la jerarquía organizacional, más estructurados o comprensibles resultan los problemas y por tanto, más programadas resultarán las decisiones.

#### **2.2.2.5 Ocho pasos para la toma decisión**

# **Paso 1. Definir el problema, objetivo o situación de decisión.**

¿Quién y por qué se debe tomar una decisión?, ¿Qué se quiere lograr?, ¿Cómo se explica la situación?. En el mismo proceso de definición del problema suelen aclararse y organizarse las ideas, y pueden surgir distintas visiones si hay varias personas involucradas. (Lakasone, 2005)

#### **Paso 2. Buscar la información relevante**.

Una buena decisión se basa siempre en información: datos del mercado, indicadores internos, [análisis del contexto,](http://www.buenosnegocios.com/notas/154-analisis-contexto-el-mapa-del-mundo-exterior) reportes de empleados, consejos de expertos, buenas prácticas, entre otras fuentes. La clave en este paso es buscar la información mínima necesaria para un buen análisis. (Lakasone, 2005)

#### **Paso 3. Definir criterios de decisión.**

Aun ante el mismo problema, la forma de evaluar las alternativas suele variar, ya que distintas personas pueden dar prioridad a criterios diferentes. Por ejemplo, para poner en marcha un negocio, ¿es más importante la rentabilidad o el atractivo para el emprendedor? Listar los criterios que se utilizarán para sopesar las opciones simplifica los pasos que siguen. (Lakasone, 2005)

#### **Paso 4. Identificar alternativas.**

¿Cuáles son los cursos de acción posibles?. Evalua la situación desde distintos ángulos y analiza si no existen soluciones ya desarrolladas para el problema. Es el momento de usar la [creatividad](http://www.buenosnegocios.com/notas/149-8-tecnicas-creativas-encontrar-buenas-ideas) para encontrar caminos alternativos. (Wihrich Y Koontz, 2006)

# **Paso 5. Analizar resultados posibles para cada alternativa.**

¿Qué ocurre si me decido por A? ¿A dónde conduce la alternativa B? Con los caminos bien identificados es posible imaginar los resultados, no sólo en términos de números (costos, ganancias), sino de aspectos cualitativos como imagen, esfuerzo o satisfacción. (Wihrich Y Koontz, 2006)

#### **Paso 6. Seleccionar la alternativa ganadora.**

Es el momento de poner en la balanza todo lo analizado, y usar los criterios como unidad de medida. Si abro una sucursal, ¿cuánto dinero ganaré?, ¿cómo impacta en mi trabajo diario?, ¿de qué forma me garantizo que funcione bien?. La comparación entre las distintas alternativas suele mostrar que una resuelve mejor la exigencia de los criterios elegidos. ¡Tenemos una decisión! (Lakasone, 2005)

# **Paso 7. ¡Implementar! Ninguna decisión está tomada realmente hasta que se pone en marcha.**

Son muchos los procesos de decisión que fallan en la etapa de ejecución. (Wihrich Y Koontz, 2006)

#### **Paso 8. Revisar los resultados.**

Cada decisión implica un aprendizaje. Aun si los resultados no fueron los esperados es posible aprender de los errores para no repetirlos. Así, esta etapa final de revisión de las decisiones tomadas es clave para mejorar. (Wihrich Y Koontz, 2006)

# **2.3 Definición de términos básicos**

# **2.3.1 Contabilidad General:**

La contabilidad general es una técnica que se ocupa de registrar, clasificar y resumir las operaciones mercantiles de un negocio con el fin de interpretar sus resultados. Por consiguiente, los gerentes o directores a través de la contabilidad podrán orientarse sobre el curso que siguen sus negocios mediante datos contables y estadísticos. En la Obra de Contabilidad General Teórica y Práctica Aplicada a la Legislación Nacional (Cadena, 2002):

# **2.3.2 Contabilidad Financiera:**

La contabilidad financiera lleva en forma histórica la vida económica de una empresa: los registros de cifras pasadas sirven para tomar decisiones que beneficien en el presente o a futuro. También proporciona los Estados Contables o Estados Financieros que son sujetos al análisis e interpretación,

informando a los administradores, a terceras personas y a entes estatales del desarrollo de las operaciones de la empresa. Como manifiesta en su Obra Contabilidad Financiera (Aguilar, 2008):

#### **2.3.3 Finanzas:**

Es una rama de la economía que estudia la obtención y uso eficaz del dinero a través del tiempo por parte de la Empresa para tener un conocimiento real del estado en que se encuentra la misma. Así se puede apreciar en la Obra de Guía de Finanzas escrita por: (Dumrauf, 2003):

#### **2.3.4 Registros contables:**

Se entiende por registros contables aquellos documentos o soportes en los cuales se escritura, archiva o expone información contable. Por lo tanto, constituyen registros contables todos los elementos de registración entre una transacción dada y los informes contables, cualquiera sea el medio material utilizado. Así lo expresa en su libro Contabilidad General el señor (Valdivieso, 2002,)

# **2.3.5 Herramientas análisis financiero:**

Las herramientas de análisis financiero, a través de los índices financieros permitirá controlar la marcha de la empresa desde la perspectiva de las finanzas, permitiendo ejercer acciones correctivas que reviertan o que no causen inestabilidad en su funcionamiento normal de la misma. Existen diversas conceptualizaciones acerca del análisis financiero como nos da a entender en su libro titulado Contabilidad Financiera (Cantu, 2004).

# **CAPITULO III: MARCO METODOLÓGICO**

#### **3.1 Tipo de investigación:**

El presente trabajo considera la investigación denominada de correlación, ya que se utilizó la teoría para proponer una comparación y llegar a una estabilidad y rentabilidad en la empresa. La investigación aplicada, guarda íntima relación con la básica, pues depende de sus descubrimientos y avances y se enriquece con ellos.

Interesa comparar los análisis financieros y la toma de decisiones de la Clínica Promedic de la ciudad de Tacna, cabe recalcar que el objetivo fundamental es saber porque la disminuye la rentabilidad de dicha empresa.

Los estudios correlaciónales tienen como finalidad conocer la relación o grado de asociación que exista entre dos o más conceptos, categorías o variables en una muestra o contexto en particular. En ocasiones solo se analiza la relación entre dos variables, pero con frecuencia se ubican en el estudio vínculos entre tres, cuatro o más variables.

#### **3.2 Nivel de investigación**

Se empleó el método Descriptivo y Correlacional - Causal, ya que se analizó diferentes variables que se encuentran involucradas en el proceso del Servicio.

#### **3.3 Diseño de investigación**

El diseño de esta investigación fue de tipo No experimental transaccional o transversal Descriptivo Correlacional - Causal, se basó en información obtenida y generada, que constituyó en si misma las respuestas a las preguntas planteadas en el problema de investigación.

# **3.4 Unidades de Estudio, Población y Muestra**

# **3.4.1 Unidades de Estudio**

Las unidades de estudio del presente trabajo de investigación son los Estados Financieros proporcionados por la Clínica Promedic, de los años 2011 a 2013 y a su vez la opinión, como referencia, de los trabajadores de la empresa a través de un cuestionario.

#### **3.4.2 Población**

La población para el presente trabajo de investigación se encuentra constituida por los Estados Financieros de la Clínica Promedic y como referencia el personal que labora en la clínica Promedic.

## **3.4.3 Muestra**

La muestra estuvo conformada por los Estados Financieros de la Clínica Promedic del periodo 2011 al 2013 y a su vez, a modo de referencia, en el cuestionario aplicado al 100% del personal Administrativo que labora en esta empresa.

# **TABLA 1**

#### *Periodos y guía documentaria de la Clínica Promedic*

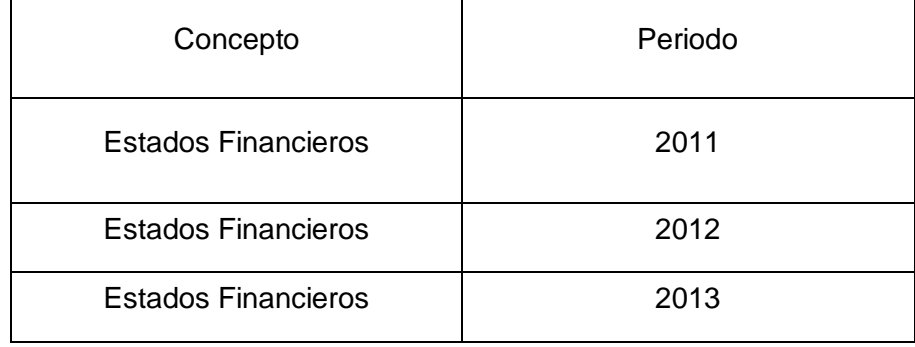

Fuente: *Elaboración Propia*

# **TABLA 2**

# *Cantidad de Personal Administrativo la Clínica Promedic*

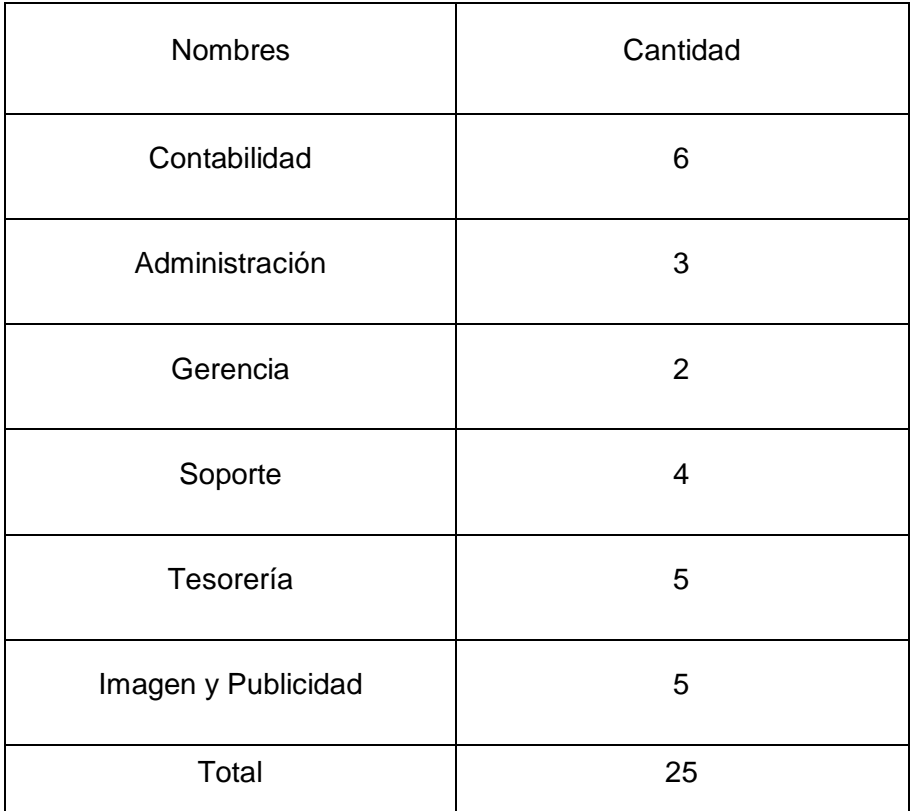

Fuente: *Elaboración Propia*

# **3.5 Técnicas e Instrumentos de Recolección de Datos**

# **3.5.1 Técnicas**

a) Encuesta

El instrumento de investigación, Cuestionario dirigido al Gerente y al personal del área Administrativa de la Clínica Promedic de la ciudad de Tacna.

b) Análisis Documental

La técnica de investigación del presente trabajo es el análisis de la documentación referida a los estados financieros y otros proporcionados por la misma empresa.

#### **3.5.2 Instrumentos**

a) Cuestionario

La técnica de investigación es la encuesta, dirigida al Gerente y al personal del área Administrativa de la Clínica Promedic de la ciudad de Tacna.

b) Guía de análisis documental

Se utilizó la guía de análisis documental, para evaluar la documentación referida a los Estados Financieros y otros proporcionados por la misma empresa.

# **3.6 Ámbito de la investigación**

La investigación se realizó en la ciudad de Tacna y abarco a la Empresa prestadora de Salud, Clínica Promedic.

# **3.7 Procesamiento, Presentación, Análisis e Interpretación de los Datos**

# **3.7.1 Procesamiento de los datos**

El procesamiento de datos se realizó de forma automatizada con la utilización de medios informáticos. Para ello, se utilizaran:

**El soporte informático SPSS 20.0 Para Windows** paquete con recursos para el análisis descriptivo de las variables y para el cálculo de medidas inferenciales; **Y Microsoft Office Excel 2010**, aplicación de Microsoft Office, que se caracteriza por sus potentes recursos gráficos y funciones específicas que facilitarán el ordenamiento de datos. Las acciones específicas en las que se utilizaran los programas mencionados son las siguientes:

# **En cuanto al SPSS 20.0 Para Windows**

 Elaboración de las tablas de doble entrada que permite ver el comportamiento conjunto de las variables según sus categorías y clases.

Al igual que con Excel, las tablas y los análisis efectuados son trasladados a Word, para su ordenamiento y presentación final.

#### **En lo que respecta a Microsoft Office Excel 2010:**

Registro de información sobre la base de los formatos aplicados. Este procedimiento permite configurar la matriz de sistematización de datos que se adjuntará al informe.

- Elaboración de tablas de frecuencia absoluta y porcentual, gracias a que Excel cuenta con funciones para el conteo sistemáticos de datos estableciéndose para ello criterios predeterminados.
- Elaboración de los gráficos circulares que acompañaran los cuadros que se elaborarán para describir las variables. Estos gráficos permitirán visualizar la distribución de los datos en las categorías que son objeto de análisis.

Las tablas y gráficos elaborados en Excel, son trasladados a Word, para su ordenamiento y presentación final.

#### **3.7.2 Presentación de los Datos**

La presentación de la información a través de tablas y gráficos estadísticos, luego del procesamiento de la misma, por lo tanto se hará una presentación escrita tabular y gráfica, consideración para la discusión los procedimientos lógicos de la deducción e inducción.

# **3.7.3 Análisis e Interpretación de los Datos**

Se utilizó técnicas y medidas de la estadística descriptiva e inferencial.

#### **En cuanto a la estadística Descriptiva, se utilizará:**

- Tablas de frecuencia absoluta y relativa (porcentual). Estas tablas sirven para la presentación de los datos procesados y ordenados según sus categorías, niveles o clases correspondientes.
- Tablas de contingencia. Se utilizó este tipo de tablas para visualizar la distribución de los datos según las categorías o niveles de los conjuntos de indicadores analizados simultáneamente.

#### **3.7.4 Selección y validación de instrumentos de investigación**

La validación del instrumento se realizó mediante el juicio de expertos, con el cual se corrigió los instrumentos

# **4.1.1 ANÁLISIS FINANCIERO EN LA EMPRESA CLINICA PROMEDIC S.CIVIL.R.L.**

La empresa proporcionó por medio de su contador general los estados financieros de los años 2011, 2012 y 2013, los cuales se detallan a continuación:

| 2011                         | 2012         | 2013                                                                                                    |
|------------------------------|--------------|----------------------------------------------------------------------------------------------------|
|                              |              |                                                                                                    |
| 222.981,87                   | 478.509,10   | 611.630,80                                                                                                    |
| 517.642,09                   | 1.129.384,91 | 1.239.496,21                                                                                                    |
| 246.183,99                   | 488.921,55   | 1.005.422,37                                                                                                    |
| 636.727,52                   | 483.791,17   | 520.552,63                                                                                                    |
| 343.629,63                   | 415.828,58   | 289.683,22                                                                                                    |
| 1.967.165,10                 | 2.996.435,31 | 3.666.785,23                                                                                                    |
|                              |              |                                                                                                    |
| 3.318.158,77<br>1.237.254,74 |              | 1.169.866,85                                                                                                    |
| 309.700,00                   | 203.124,00   |                                                                                                    |
| 38.799,82                    | 1.010.479,58 |                                                                                                    |
| 3.666.658,59                 | 2.450.858,32 | 2.406.850,43                                                                                                    |
| 5.633.823,69                 | 5.447.293,63 | 6.073.635,66                                                                                                    |
|                              |              |                                                                                                    |
|                              |              |                                                                                                    |
| 331.062,14                   | 482.888,56   | 346.265,74                                                                                                    |
| 376.636,43                   | 293.525,05   | 333.808,40                                                                                                    |
| 395.262,03                   | 695.937,73   | 310.173,06                                                                                                    |
| 1.102.960,60                 | 1.472.351,34 | 990.247,20                                                                                                    |
|                              |              |                                                                                                    |
| 1.577.627,11                 |              |                                                                                                    |
| 1.577.627,11                 |              |                                                                                                    |
| 2.680.587,71                 |              |                                                                                                    |
|                              |              |                                                                                                    |
| 1.661.579,86                 | 1.684.522,92 | 1684522,92                                                                                                    |
| 134.462,14                   |              | 73144,26                                                                                                    |
| 1.157.193,98                 | 515.940,87   | 1666358,86                                                                                                    |
| 2.953.235,98                 | 2.200.463,79 | 3424026,04                                                                                                    |
| 5.633.823,69                 |              |                                                                                                    |
|                              |              | 1.774.478,50 1.659.362,42<br>1.774.478,50 1.659.362,42<br>3.246.829,84 2.649.609,62<br>5.447.293,63 6.073.635,66<br>$\blacksquare$ |

**TABLA 3 PROMEDIC S.CIVIL R.Ltda. ESTADO DE SITUACION FINANCIERA**

Fuente: de departamento de Contabilidad de La Clínica Promedic S.Civil.R.L

| <b>ESTADO DE RESULTADOS INTEGRALES</b>                                     |                 |                 |                 |  |  |  |  |
|----------------------------------------------------------------------------|-----------------|-----------------|-----------------|--|--|--|--|
|                                                                            | 2011            | 2012            | 2013            |  |  |  |  |
| Ventas                                                                     | 4.441.968,96    | 5.060.128,03    | 5.554.134,07    |  |  |  |  |
| Costos de ventas                                                           | (1.502.213, 67) | 0.00            | 0,00            |  |  |  |  |
| Costo de servicios                                                         | (1.150.000,00)  | (1.569.123, 47) | (1.776.801, 10) |  |  |  |  |
| UTILIDAD BRUTA                                                             | 1.789.755,29    | 3.491.004,56    | 3.777.332,97    |  |  |  |  |
| Gastos de Ventas                                                           | (33.314, 17)    | (2.256.312, 44) | (1.994.638, 94) |  |  |  |  |
| Gastos de Administración                                                   | (976.642, 83)   | (2.489.536,76)  | (487.930,62)    |  |  |  |  |
|                                                                            |                 |                 |                 |  |  |  |  |
| RESULTADO DE OPERACIÓN                                                     | 779.798,29      | $-1.254.844.64$ | 1.294.763,41    |  |  |  |  |
| OTROS INGRESOS Y EGRESOS                                                   |                 |                 |                 |  |  |  |  |
| ingresos Diversos                                                          | 0,00            | 2.000.498,89    | (1,06)          |  |  |  |  |
| Ingresos Excepcionales                                                     | 0,00            |                 | 0,00            |  |  |  |  |
| Ingresos Financieros                                                       | 863,71          | 142,09          | 48,38           |  |  |  |  |
| Cargas Excepcionales                                                       | (1.181, 90)     | (222.984, 52)   | (151.263, 87)   |  |  |  |  |
| Cargas Financieras                                                         | (196.422, 45)   | 0,00            | 0,00            |  |  |  |  |
|                                                                            |                 |                 |                 |  |  |  |  |
| UTILIDAD ANTES DE IMPUESTO                                                 | 583.057,65      | 522.811,82      | 1.143.546,86    |  |  |  |  |
| Fuente: de departamento de Contabilidad de La Clínica Promedic S.Civil.R.L |                 |                 |                 |  |  |  |  |

**TABLA 4 PROMEDIC S.CIVIL R.Ltda.**

39

# **4.2 ANALISIS VERTICAL**

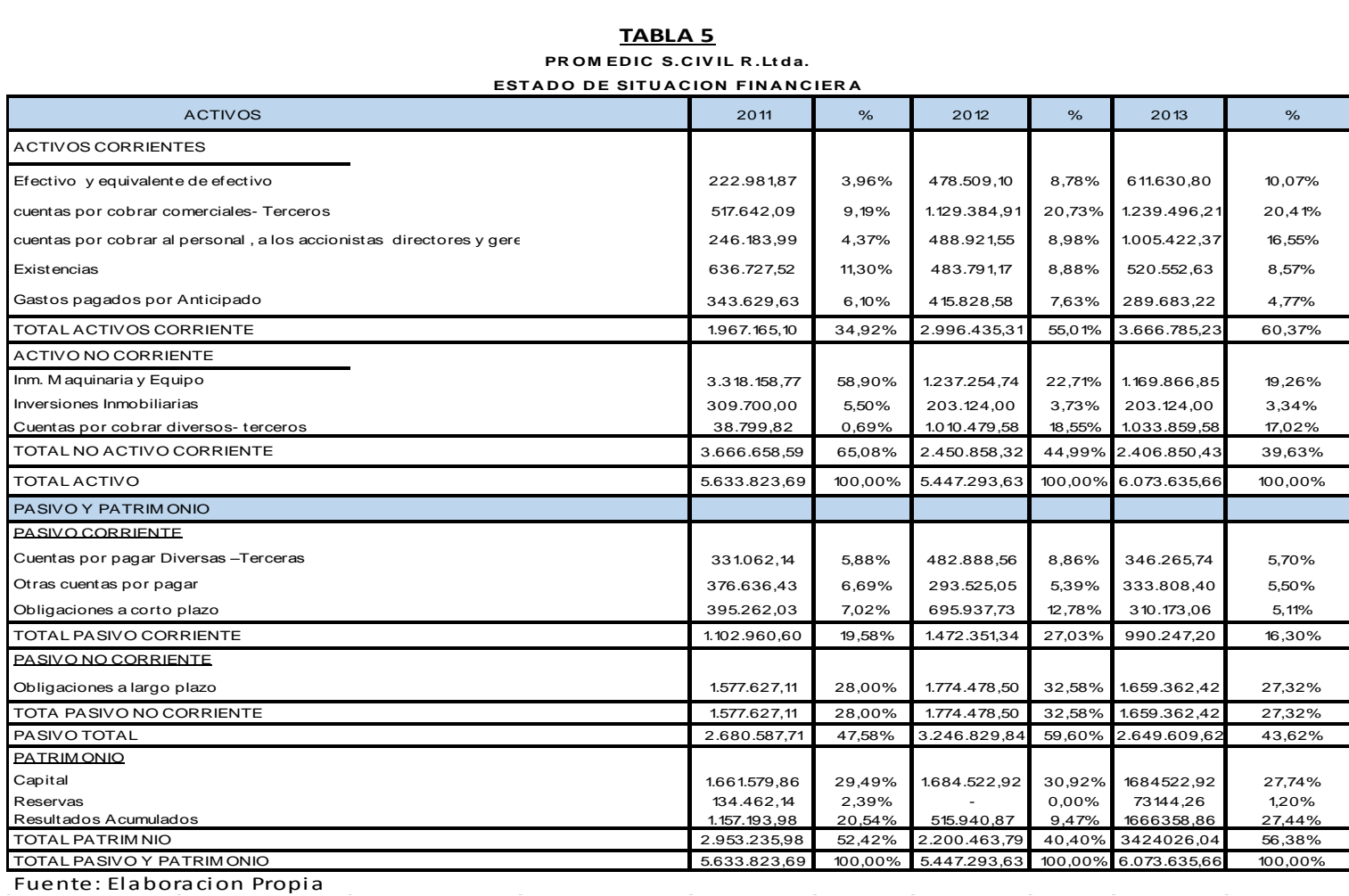

#### **TABLA 5**

**TABLA 5<br>PROMEDIC S.CIVIL R.Ltda.**<br>DO DE SITUACION FINANC

 $\sim 10^{11}$ 

Se puede apreciar en este análisis financiero que en la cuenta Efectivo y Equivalente de Efectivo se ve un crecimiento con respecto a los años anteriores al 201, en el Año 2011 se obtuvo un 3,96 % del activo total; en el año 2012 obtuvo 8,78 % del activo y en el año 2013 obtuvo 10,07% del activo; es decir se nota que la empresa está rentable porque ha generado en sus últimos tres años, suficiente dinero en efectivo para elevar dicha cuenta.

En este análisis financiero vertical se observa también un aumento en las cuentas por cobrar, en el año 2011 se obtuvo un 4,37%, en el año 2012 obtuvo un 8,88 % y en el ultimo año 2013 obtuvo un 16,55%, mostrando claramente un aumento de dinero por ingresar a la empresa.

A nivel de activo corriente se tiene un gran desarrollo ya que se muestra un avance satisfactorio en el año 2013 con un 60,33 % del total del activo.

En lo que respecta al activo no corriente se muestra un descenso en el año 2013 con 39,63%, dando a entender que el equipamiento ha sufrido depreciación o ha sido dado de baja en los periodos 2011 – 2013; mostrando también en la cuenta equipos en el año 2011, un porcentaje de 58,90 total del activo y en el año 2013 un 19,26%, evidenciándose claramente un descenso.

La empresa en el año 2012 muestra un aumento en lo que respecta el pasivo total, dicho aumento es ocasionado por moras y aumento del interés de los préstamos que la empresa tiene pendientes.

Respecto al patrimonio, se ve un aumento en el año 2013 de 27,44 % en la cuenta de Resultados acumulados y en el año 2012 un 9,47% dando a entender que la empresa aumento su rentabilidad; a su vez se muestra que en el año 2012 se obtuvo un 30,92% y en el año 2013 un 27,44%, mostrando claramente una disminución, entendiendo según anexos e información obtenida, que este dinero se utilizó para un Proyecto de Inversión para mejorar la Empresa.

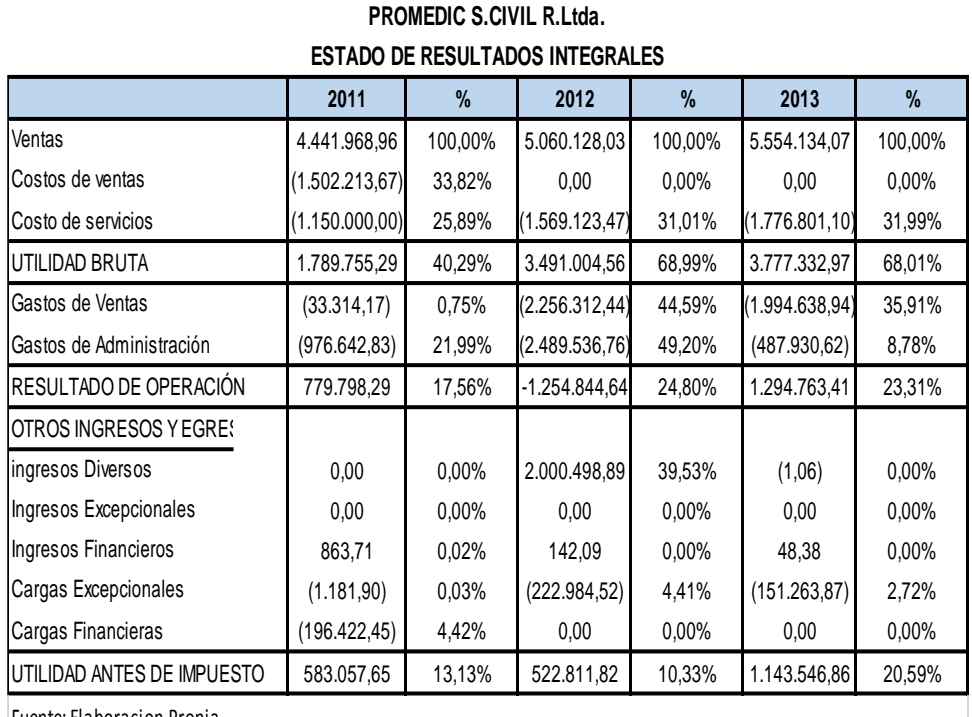

# **TABLA 6**

Fuente: Elaboracion Propia

# **Interpretación**

El estado de resultados integrales muestra una diferencia en el año 2012 por un monto de S/.522,811.82 y en el año 2013 un monto de S/.1,143546.86 obteniendo claramente una mejora.

Se muestra un ingreso en el año 2011 por S/.4´441.968,96; en el año 2012 por S/.5´060.128,03 y en año 2013 por S/.5´554.134,07 mostrando un aumento claramente; a su vez se ve una mejora con respecto a su utilidad antes del impuesto con un 20,59% respecto al año 2013 en el año de 2012 10,33%.

# *4.3* **ANALISIS HORIZONTAL**

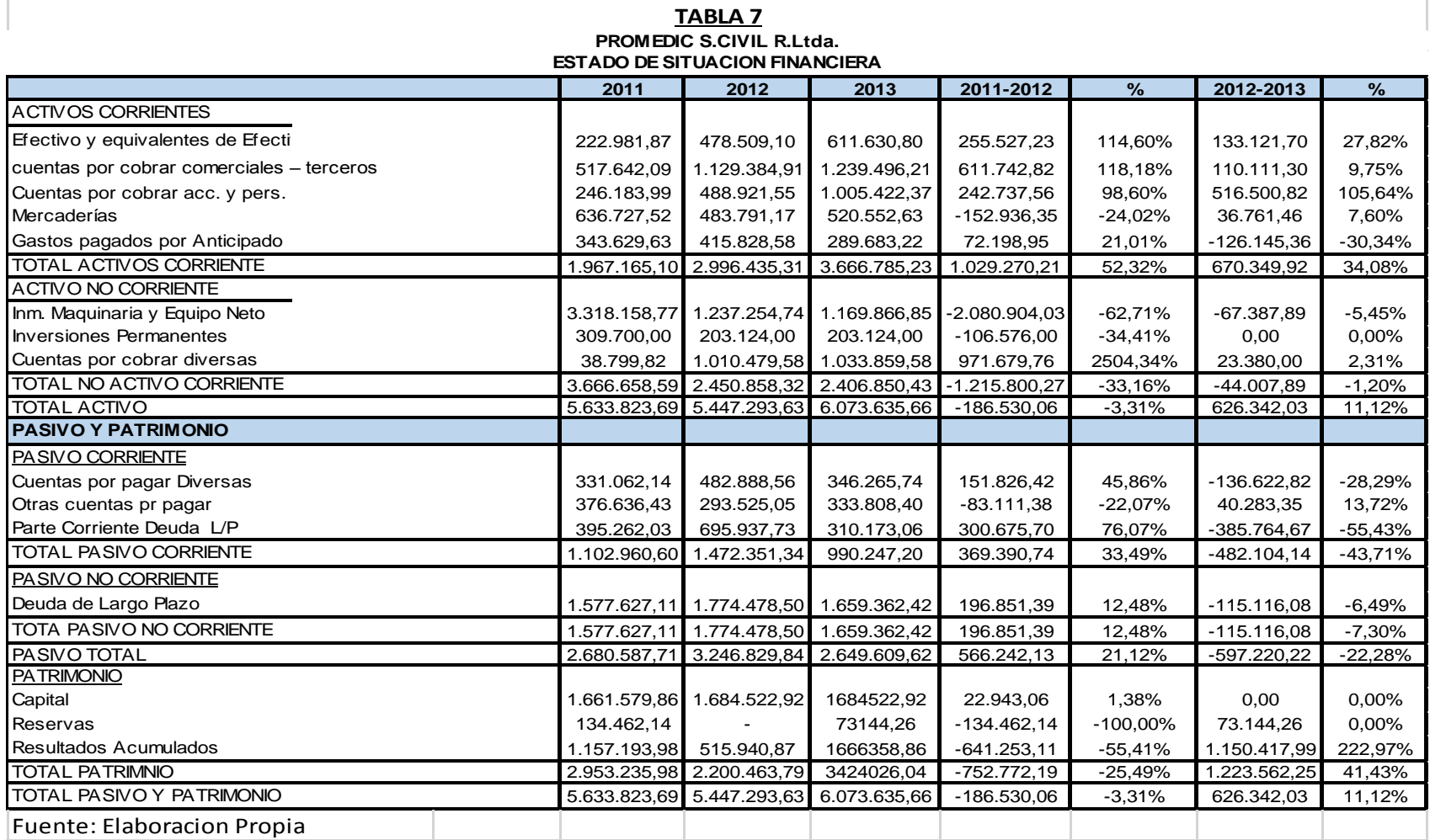

Como se comentó en el análisis vertical la cuenta efectivo y equivalente de efectivo muestran una gran diferencia por lo que la empresa se encuentra mejorando en el año 2013, En el Análisis horizontal se compara dos años (2011-2012), en la cuenta efectivo y equivalente de efectivos se nota una diferencia de S/. 255.527,23 y en comparación de los dos años siguientes (2012-2013) muestra una diferencia de S/ 133.121,70 dando a entender que esta empresa se encuentra en un buen avance respecto a su liquidez corriente.

Con respecto al pasivo total en la primera comparación (2011-2012) se muestra una diferencia de S/.566.242,13 mostrando un aumento de deudas que perjudicarían a la empresa sin embargo en segunda comparación (2012-2013) se muestra algo beneficio ya que la empresa mejoró S/.-597.220,22 dando a entender que la empresa obtuvo mejores beneficios en el año 2013.

Respecto al patrimonio el capital en la primera comparación (2011-2012) aumento S/22.943,06 sin embargo en la segunda comparación (2012- 2013) no hubo cambios algunos; respecto a Resultado acumulado en la primera comparación (2011-2012); negativa para la empresa S/- 641.253,11 sin embargo en la segunda comparación la empresa demostró lo contrario S/. 1.150.417,99.

Comentario: la empresa demostró unos buenos resultados en el año 2013 ya que mostro una gran mejora en dicho periodo cabe a resaltar que dichos montos se muestran claramente.

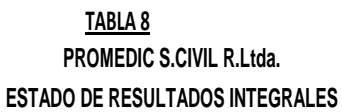

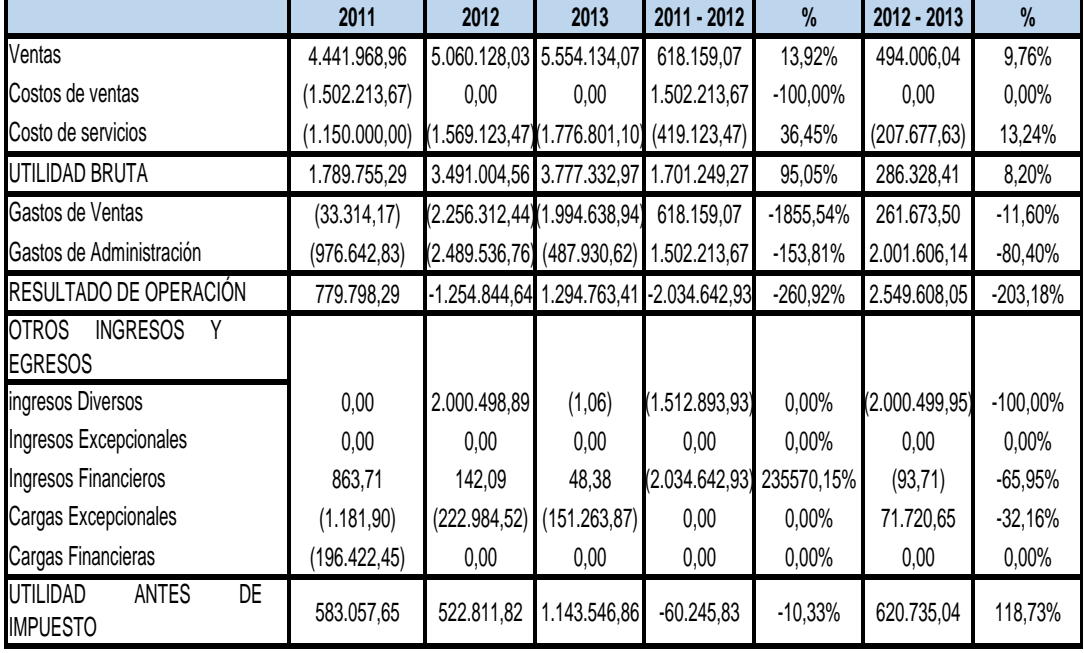

Fuente: Elaboracion Propia

#### **Interpretación**

En el análisis horizontal del estado de resultados integrales se muestra el resultad final la cual es utilidad neta, sin embargo, la empresa muestra que solo tiene sus estados financieros hasta la etapa de utilidad antes del impuesto la cual muestra comparando los años (2012-2013) un avance por un monto de S/.620,735.04 en el año 2013 con un porcentaje de 118.73%

Con respecto a la cuenta ventas comprando los años (2011-2012) se muestra una diferencia de S/.618.159,07 y en la segunda comparación (2012-2013) muestra una diferencia de S/. 494.006,04 observando claramente que si existió un avance con respecto a la utilidad de la empresa por lo que ha incrementado sus ingresos y menos costos.

#### **4.4 RAZONES FINANCIERAS**

# **4.4.1 RAZÓN DE LIQUIDEZ**

#### **Razón corriente**

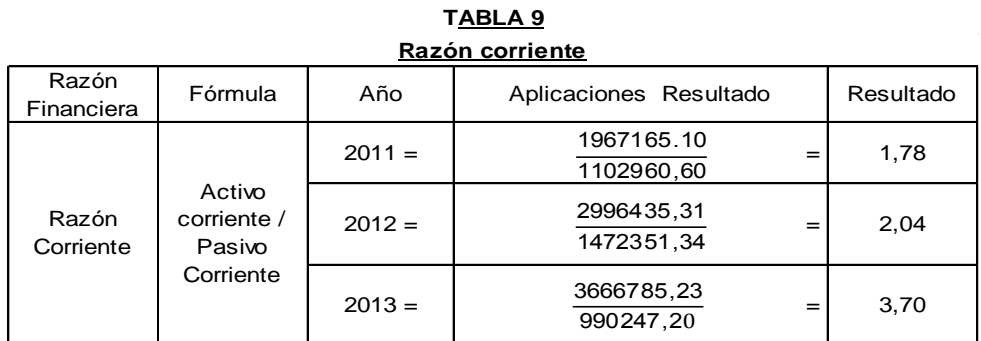

*Fuente: Elaboración propia* 

# **Interpretación**

Esta razón demuestra que se ha mantenido un crecimiento, porque la empresa ha crecido durante el tiempo analizado. Se estima que la relación debe ser de 2 a 1; sin embargo, al observar los estados financieros y compararlos en los 3 años analizados, éstos detallan un crecimiento importante en el monto de los inventarios y cuentas por cobrar durante el año 2013

## **Razón de Prueba Acida**

#### **TABLA 10 Razón de Prueba Acida**

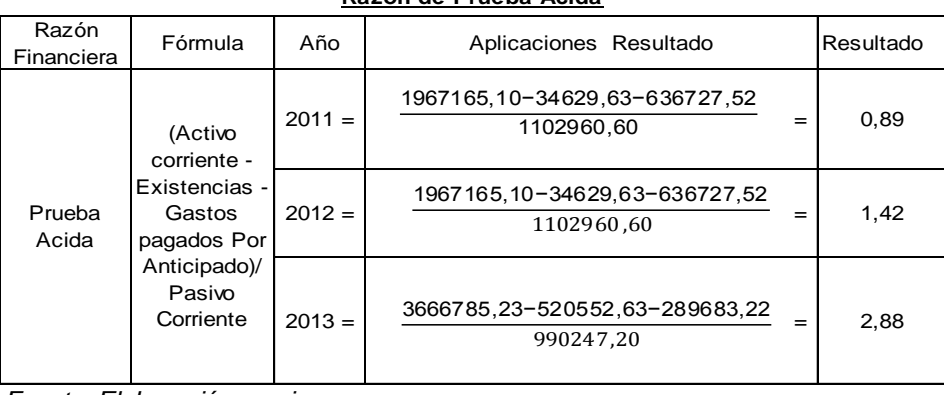

*Fuente: Elaboración propia* 

El promedio de esta razón se estima debe ser igual a unidad; sin embargo, también es importante tomar en cuenta el grado de recuperación de la cartera que estaba en 50 días promedio; entonces, en el caso de necesidad urgente de liquidez únicamente se podía contar con el efectivo, ya de durante el año 2013 aumento con relación al año 2012, por lo que, no se vería en problemas en cuanto a la capacidad inmediata que tiene los activos corrientes más líquidos para cubrir las deudas a corto plazo.

#### **Razón Capital de trabajo**

| Razón<br>Financiera | Fórmula                                | Año      | Aplicaciones Resultado   |          | Resultado    |  |  |  |  |
|---------------------|----------------------------------------|----------|--------------------------|----------|--------------|--|--|--|--|
|                     |                                        | $2011 =$ | 1967165,10 - 1102960,60  | $=$      | 864.204,50   |  |  |  |  |
| Capital<br>Trabajo  | Activo Corriente -<br>Pasivo Corriente | $2012 =$ | 2996435, 310-1472351, 34 | $\equiv$ | 1.524.083,97 |  |  |  |  |
|                     |                                        | $2013 =$ | 3666785,23-990247,20     |          | 2.676.538,03 |  |  |  |  |

**TABLA 11 Razón de capital de trabajo**

*Fuente: Elaboración propia* 

#### **Interpretación**

En este ratio podemos observar que ha aumentado el monto del efectivo en el año 2013 dando como resultado en el año 2013 S/. 2.955.638,03 y en el año 2012 S/1.524.083,97 Demostrando claramente una gran diferencia a favor del año 2013

# **4.4.2 RATIOS DE GESTIÓN**

#### **Rotación de Cajas y Bancos**

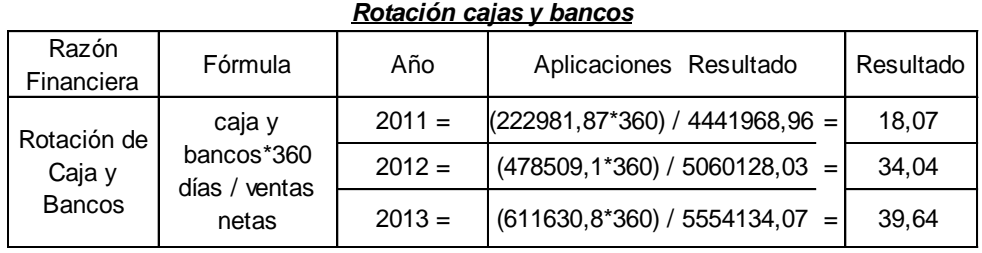

**TABLA 12**

*Fuente: Elaboración propia*

#### **Interpretación**

Es una medida del periodo medio, en que la empresa puede cumplir sus compromisos corrientes, utilizando recursos muy líquidos incluyendo el factor tiempo; el resultado indica el número de veces que rota en dicho lapso. Dan una idea sobre la magnitud de la caja y bancos para cubrir días de venta. Lo obtenemos multiplicando el total de Caja y Bancos por 360 (días del año) y dividiendo el producto entre las ventas anuales. Interpretando el ratio, diremos que contamos con liquidez para cubrir 39,64 días de venta

# **Rotación de Inventarios o Existencias**

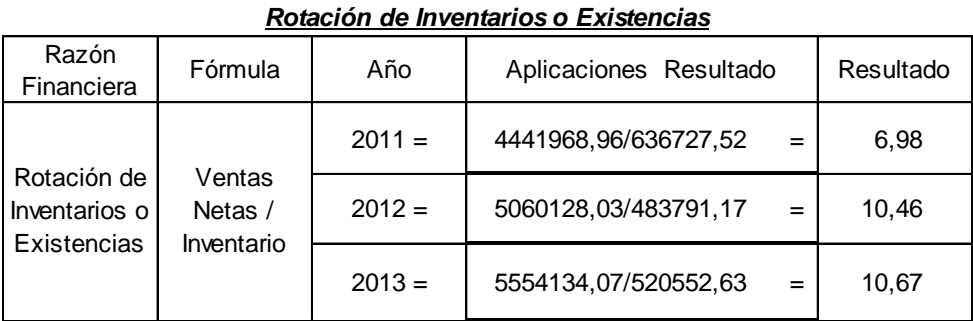

**TABLA 13**

*Fuente: Elaboración propia*

En el análisis de este índice, se muestra la rotación del inventario promedio durante el año, mostrando que en el año 2013 en el inventario se obtuvo una rotación 10.67 que es mayor en relación a los años 2011 y 2012, los cuales obtuvieron una rotaciones inferiores; dicho resultado es favorable durante el año 2013 por lo tanto no afectara la rapidez del inventario al convertirse en cuentas por cobrar o efectivo.

#### **Rotación de Activo fijos**

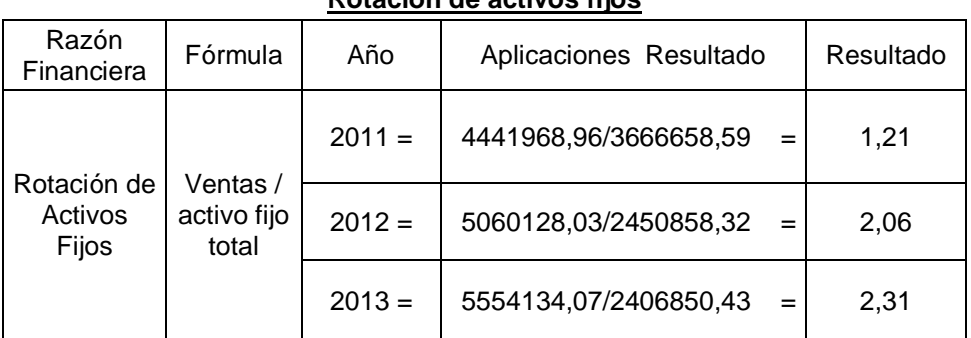

**TABLA 14 Rotación de activos fijos**

*Fuente: Elaboración Propia*

#### **Interpretación**

Con la utilización de este índice, se indica el grado en que la empresa utilizó las propiedades, plantas y equipos existentes, entonces por cada sol de activo fijo neto generó S/.2,31 de ventas en el año 2013, determinándose, a la vez, que no ha tenido un crecimiento constante y considerable en relación a los años 2011 y 2012; derivado a que se tiene excesiva cantidad de maquinaria y equipo, la cual no es utilizada en su totalidad para la generación del proceso productivo y su relación con la rentabilidad sobre las ventas.

# **Rotación de Cuentas por Cobrar**

#### **TABLA 15**

#### **Rotación de Cuentas por cobrar**

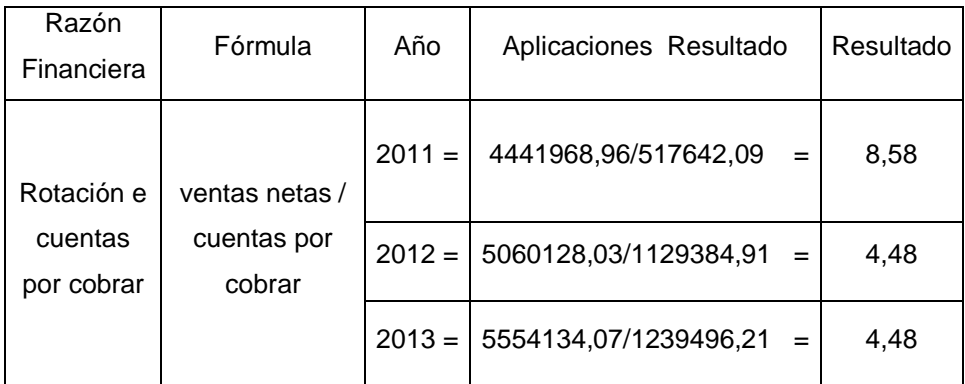

*Fuente: Elaboración Propia*

# **Interpretación**

Este indicador muestra en el año 2013 4,48 fue igual al año 2012 que fue 4,48 veces o sea no hubo ni un tipo de mejora en esta respecto a sus cuentas por cobrar.

# **4.4.3 RAZONES FINANCIERAS DE SOLVENCIA**

# **Endeudamiento Patrimonial**

# **TABLA 16**

# **Endeudamiento Patrimonial**

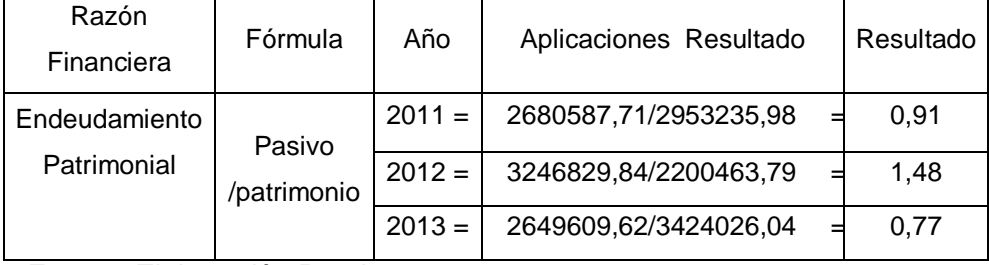

*Fuente: Elaboración Propia*

Por medio de la utilización de esta razón, se determinó la proporción de los activos totales de la empresa que se financian con fondos de acreedores, proveedores y otros de largo plazo; obteniendo como resultado en el año 2013, por cada sol del activo la empresa se apalanca en S/.0.77, a la vez se muestra que la relación conforme los años 2013 y 2012 ha venido disminuyendo.

#### **Endeudamiento a largo plazo.**

#### **TABLA 17**

#### **Endeudamiento a largo plazo**

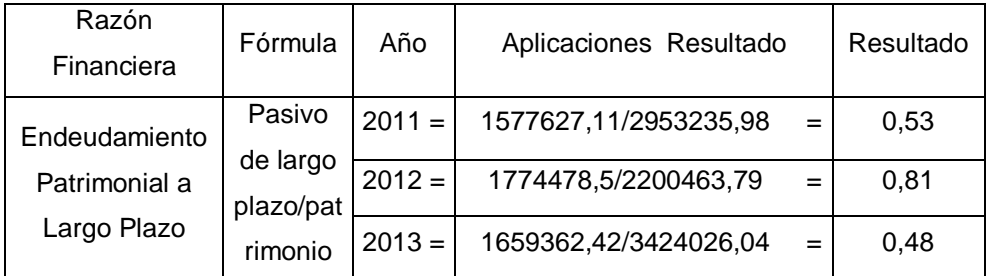

*Fuente: Elaboración Propia*

#### **Interpretación**

Esta medida señala la importancia relativa de la deuda a largo plazo dentro de la estructura de capital de la empresa, la cual era de 48% para el año 2013, a la vez también se muestra que ha venido disminuyendo en relación a los años anteriores, debido al crecimiento de la estructura de capital propio sin embargo se muestra que es un porcentaje elevado ya que esta empresa tiene un préstamo e intereses altos.

# **Endeudamiento de Activo Total**

#### **TABLA 18**

#### **Endeudamiento de activo Total**

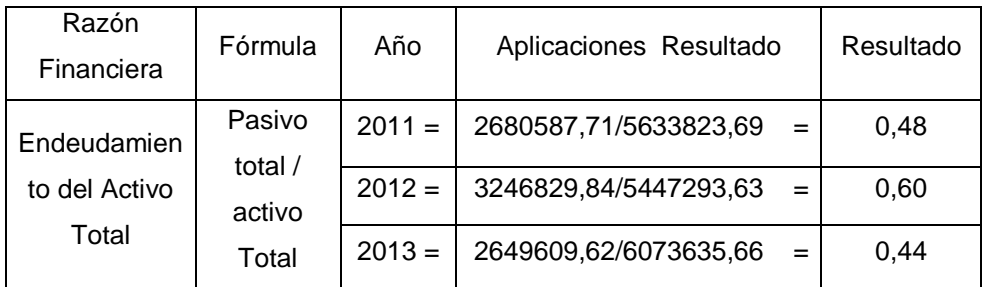

*Fuente: Elaboración Propia*

#### **Interpretación**

El pasivo total alcanza el 44% de os activos. De los que se deduce que solamente el 66% de las inversiones está financiado con capitales propios (patrimonio).

Sin duda alguna la empresa ha mejorado en el año 2013 a comparación del año 2012 y 2011

# **4.4.4 RAZONES FINANCIERAS DE RENTABILIDAD**

# **Rentabilidad Patrimonial**

## **TABLA 19**

#### **Rentabilidad Patrimonial**

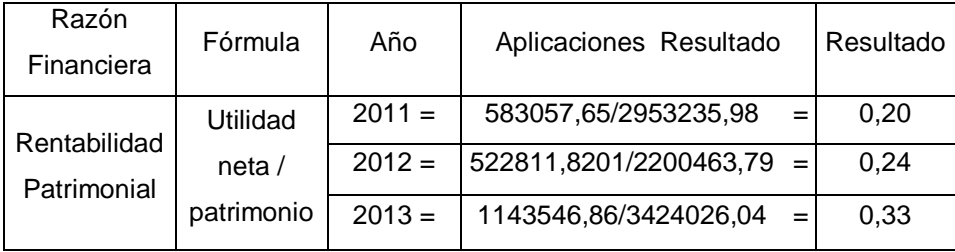

*Fuente: Elaboración Propia*

Este ratio mide la productividad de los capitales propios de la empresa; en el año 2013 se muestra la rentabilidad del patrimonio en un 33% mejor que en el año 2012 y 2011; Este aumento se da gracias a los ingresos de la empresa resaltada en su cuenta de resultados Acumulados.

# **Rentabilidad de los Activos**

#### **TABLA 20**

#### Razón Financiera Fórmula | Año | Aplicaciones Resultado | Resultado Rentabilidad de los Activos o Rendimiento sobre la Inversión Utilidad neta antes el impuesto/ activo total  $2011 = \begin{vmatrix} 583057,65/5633823,69 \end{vmatrix} = \begin{vmatrix} 0,10 \end{vmatrix}$  $2012 = \begin{bmatrix} 522811, & 8200/5447293, & 63 \end{bmatrix} = \begin{bmatrix} 0, & 10 \end{bmatrix}$  $2013 = | 1143546,86/6073635,66 = | 0,19$

#### **Rentabilidad de los Activos**

*Fuente: Elaboración Propia*

## **Interpretación**

Durante el ejercicio 2013, cada nuevo sol del activo total produjo utilidad neta de S/ 0,19 tanto el año 2011 y 2012 han mostrado lo mismo por lo que no existió diferencia alguna; la diferencia de ha mostrado un gran desarrollo en el ejercicio 2013.

# **Margen de Utilidad Bruta**

# **TABLA 21**

#### **Margen de Utilidad Bruta**

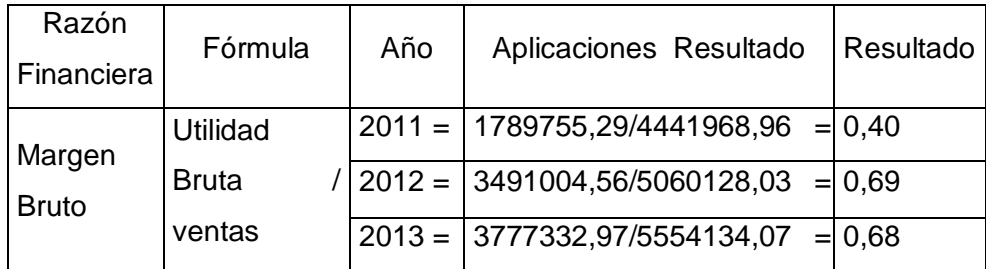

*Fuente: Elaboración Propia*

# **Interpretación**

El margen de ganancia sobre las ventas es considerable, aunque eso tiene que evaluarse considerando la naturaleza de la Actividades de la empresa y rentabilidad que obtiene en otras empresas del mismo giro, entonces esta demuestra un variación en el año 2013 dando como resultado el 68%siendo este mayor que los años anteriores por lo tanto es favorable para la empresa. Esto puede darse debido a las mejores políticas de ventas, compras logradas a menores precios o incursión en líneas de negocios más rentables.

#### **Margen de Utilidad Neta**

# **TABLA 22**

#### *Margen de utilidad Neta*

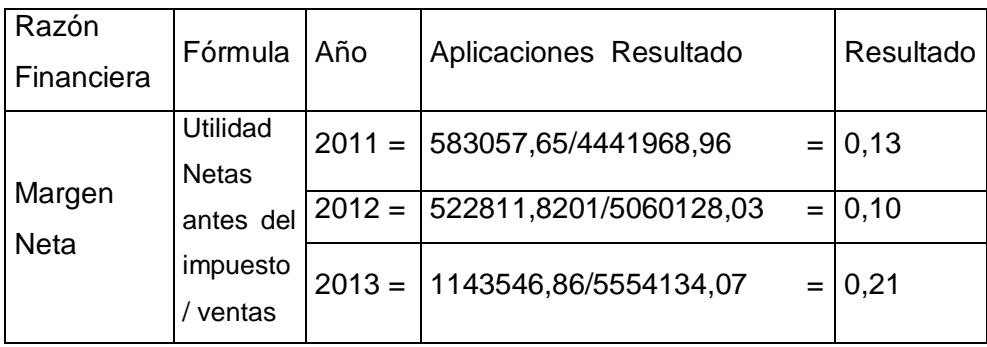

*Fuente: Elaboración Propia*

En el año 2013 interpreta que por cada sol de venta que genera la empresa S/0.21 se queda finalmente como ultimidad neta antes del impuesto, esto mejoro agresivamente a comparación de los años anteriores.

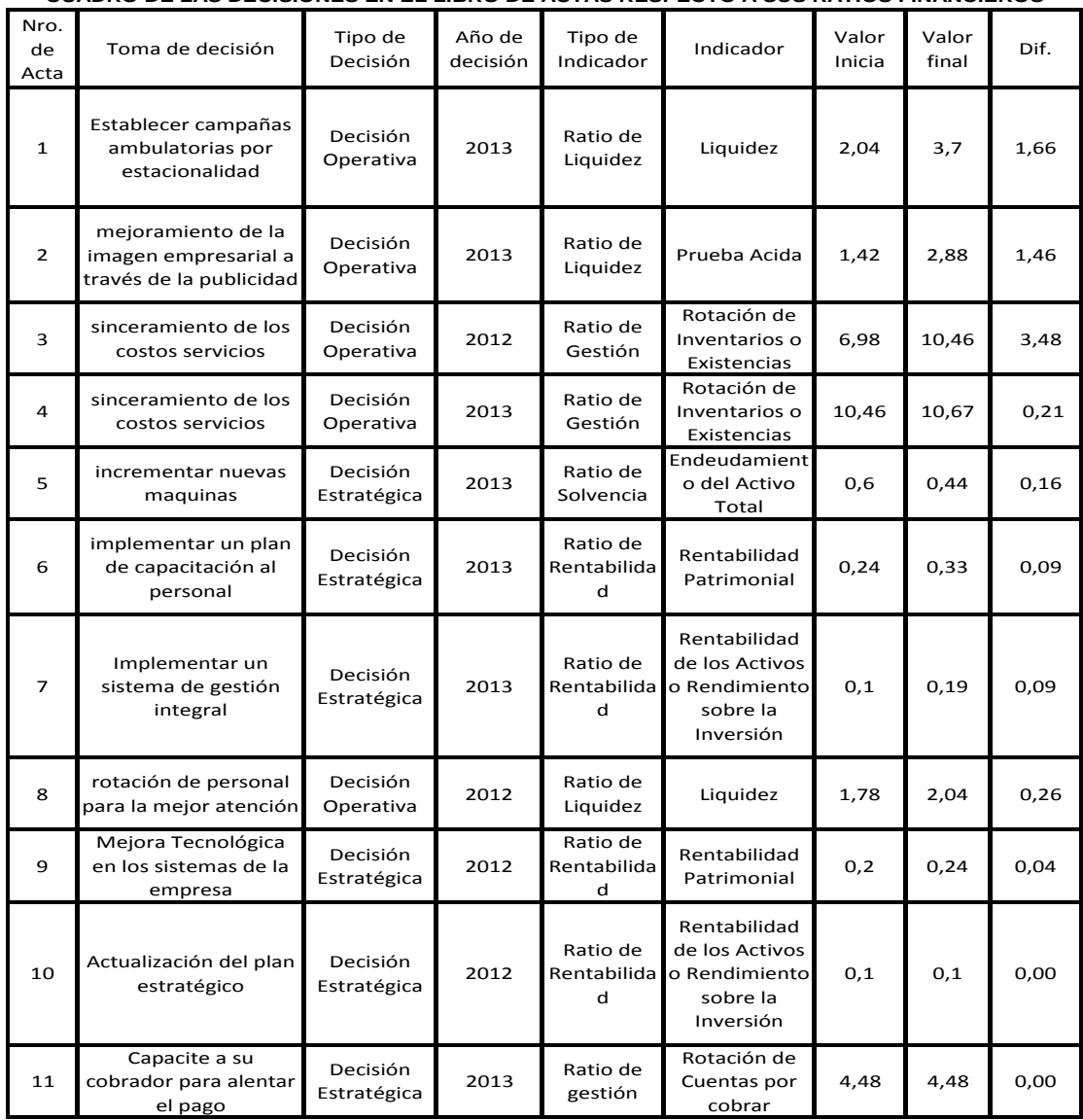

# **4.5. ANALISIS Y SU TOMA DECISIONES SEGÚN LIBRO DE ACTA**

**TABLA 23**

**CUADRO DE LAS DECISIONES EN EL LIBRO DE ACTAS RESPECTO A SUS RATIOS FINANCIEROS**

*Fuente: Elaboración propia*

#### **Resumen**

Este cuadro analiza las diferencias existentes entre la toma de decisión decididas en años anteriores reflejados en años posterior demostrando un avance en los y pocas diferencias con respecto a la toma de decisión relacionado a los ratios financieros, Este cuadro identifica la toma decisión que se reflejara en años posteriores y son decisiones en años anteriores, a su vez también identifican los tipos de decisión, estratégicas como operativas. Las decisiones estratégicas son las decisiones estratégicas se refieren principalmente a las relaciones entre la organización o empresa y su entorno. Son decisiones de gran trascendencia en cuanto definen los objetivos y las líneas de acción a seguir por la empresa, por lo que suelen ser a largo plazo, singulares, o sean, no repetitivas, por lo que la información es escasa y sus efectos son difícilmente reversibles; y además, los errores pueden comprometer a esta nivel del desarrollo de la empresa y en determinados casos su supervivencia, por lo que requieren un alto grado de reflexión y de juicio. Las decisiones operativas, son las relacionadas con las actividades corrientes de la empresa. Sus características son las opuestas a las anteriores, como lo es su situación en la pirámide. El grado de repetitividad es elevado: se traducen a menudo en rutinas y procedimientos automáticos, por lo que la información necesaria es fácilmente disponible. Los errores se pueden corregir rápidamente y a que el plazo de manifestación es muy corto y las sanciones son mínimas. También se muestra el años en el que se reflejó la decisión, tipo de ratio y los indicadores, al final del cuadro se muestra los porcentajes del año pasado con los años posteriores con el propósito de ver los resultados y entender que fueron buenas y efectivas las tomas de decisiones.

# **5 CAPITULO V : Resultados Estadísticos**

## **5.1 Tratamiento estadístico e interpretación de cuadros**

#### **5.1.1 Tratamiento Estadístico Inicial**

# **TABLA 24**

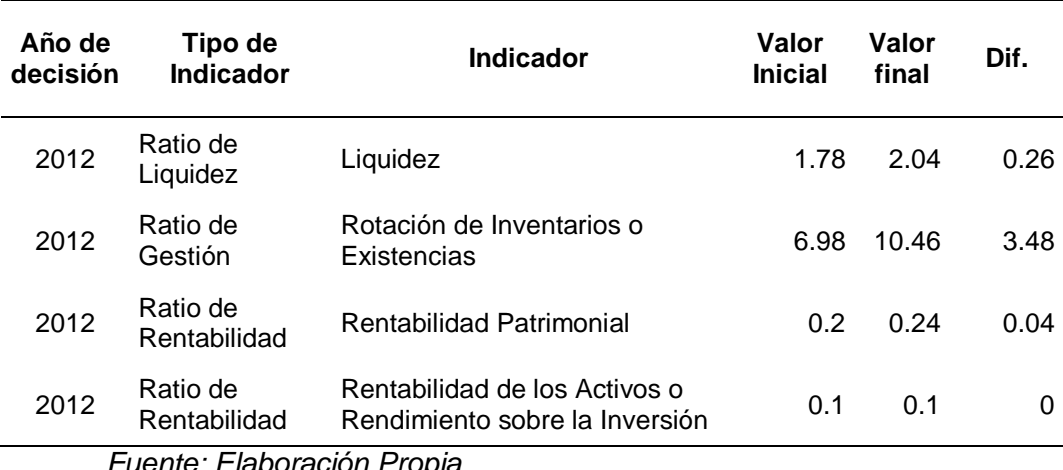

#### **Análisis Estadístico Valor inicial**

*Fuente: Elaboración Propia*

#### **Interpretación**

**.**

Este análisis muestra la diferencia obtenida en el año 2012, muestra 4 indicadores propuestos para comparar y ver las diferencias obtenidas sobre la toma de decisiones la primera es el ratio de liquidez que muestra una valor inicial 1,78 y un valor final 2.04 esto muestra una diferencia de 0.26 dando a entender que la toma de decisiones de rotación del personal ha sido efectiva para este año demostrando un leve aumento de mejora respecto a su efectividad de la empresa.

El segundo indicador es de rotación de inventarios o existencias, se muestra un valor inicial de 6.98 y un valor final de 10.46 esto muestra una diferencia de 3.48 mostrando un gran avance es decir que la toma de decisión de sinceramientos de los costos, por lo tanto la empresa ha mejorado respecto a esta toma de decisión en el último año (2012)

El tercer indicador es de rentabilidad patrimonial se muestra un valor inicial de 0.20 y un valor final de 0.24 esto muestra una diferencia de 0.04 es decir la mejora tecnología en los sistemas de la empresa no han mejorado mucho sin embargo si existe diferencia favorable para la empresa la cual da entender que esta toma de decisiones mostro un mejor desempeño en la empresa y una mejor rentabilidad.

El cuarto indicador rentabilidad de los activos o rendimiento sobre la inversión muestra un valor inicial 0.1 y un valor final de 0.1 dando una diferencia de 0.00 es decir la empresa no tuvo ni una mejora respecto a su toma de decisión que es la actualización del plan estratégico.

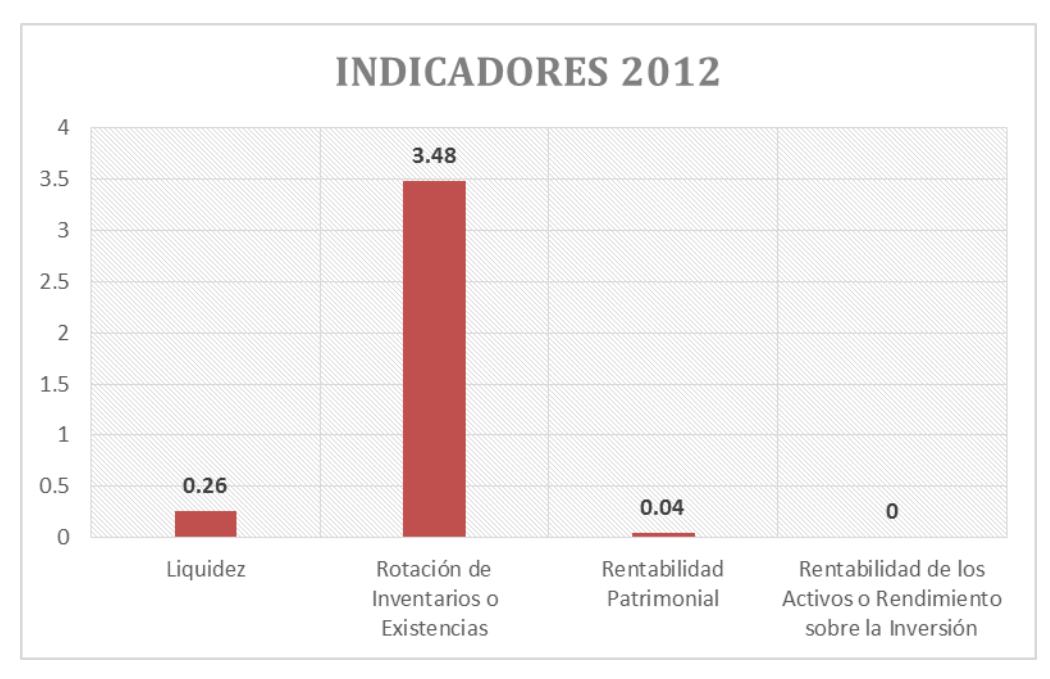

 **FIGURA 1: Indicadores año de decisión 2012**  *Fuente: Elaboración Propia*

Esta Figura muestra los niveles de avances que tuvo la empresa en el año 2012, dando a entender que el mejor aumento fue la rotación de inventarios o existencias con la toma de decisión "Sinceramiento de los costos de servicios" con 3.48 en su aumento para la mejora de la empresa, luego el indicador de liquidez con 0.26 con la toma de decisión "Rotación de personal para la mejor atención" esta muestra pequeña diferencia pero se muestra favorable para la empresa, luego con 0.04 la rentabilidad patrimonial con la toma de decisión " Mejora de Tecnología en los sistemas de la empresa" esta muestra un pequeño avance para empresa ya que es la primera vez que se toma esta decisión y no es fácil para el personal el nuevo uso de los software y por ultimo con 0,00 la rentabilidad de los activos o rendimiento sobre la inversión con la toma de decisiones "actualización del plan estratégico " el cual no muestra ni un resultado favorable para la empresa , sin embargo se muestra que en el año 2012 hubo un incremento minúsculo pero hubo un incremento , dando a entender que la empresa se encuentra en buenos pasos respecto a sus tomas de decisiones.

# **5.1.2 Tratamiento Estadístico final TABLA 25**

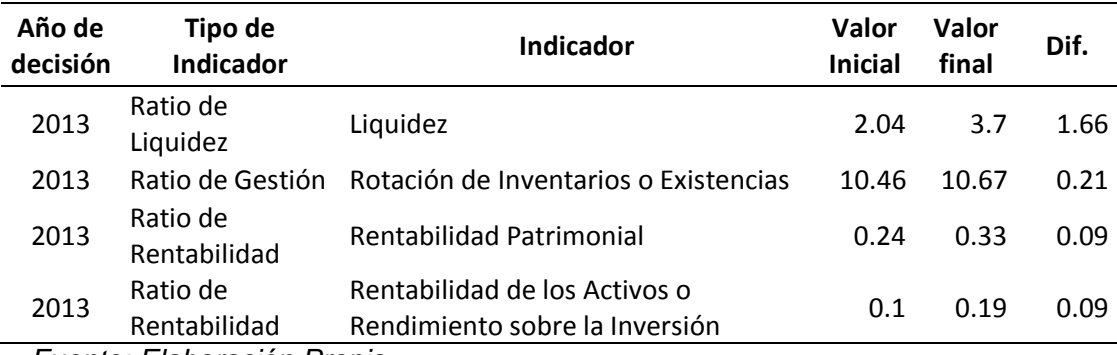

# **Análisis Estadístico Valor Final**

*Fuente: Elaboración Propia*

Este análisis muestra la diferencia obtenida en el año 2013, muestra 4 indicadores propuestos para comparar y ver las diferencias obtenidas sobre la toma de decisiones la primera es el ratio de liquidez que muestra una valor inicial 2,04 y un valor final 3.7 esto muestra una diferencia de 1.66 dando a entender que la toma de decisión de establecer campañas ambulatorias por estacionalidad ha sido efectiva para este año demostrando un leve aumento de mejora respecto a su efectividad de la empresa y a su vez se muestra un mejor avance con lo que respecta al año anterior (2012).

El segundo indicador es de rotación de inventarios o existencias, se muestra un valor inicial de 10.46 y un valor final de 10.67 esto muestra una diferencia de 0.21 mostrando avance diminutos es decir que la toma de decisión de sinceramientos de los costos no mucha en ayuda en este año, por lo tanto la empresa ha mejorado respecto a esta toma de decisión en el último año (2013),

El tercer indicador es de rentabilidad patrimonial se muestra un valor inicial de 0.24 y un valor final de 0.33 esto muestra una diferencia de 0.09 es decir que implementar un plan de capacitación al personal ha mejorado tal vez muy poco, pero se muestra diferencias en la empresa dando una mejor calidad a la empresa.

El cuarto indicador rentabilidad de los activos o rendimiento sobre la inversión muestra un valor inicial 0.1 y un valor final de 0.19 dando una diferencia de 0.09 es decir la empresa tuvo un pequeño incremento y a su vez se muestra favorable al año anterior (2012) ya que está en ese año muestra 0.00 y en el año 2013 muestra un 0.09 obteniendo resultados favorables para la empresa.

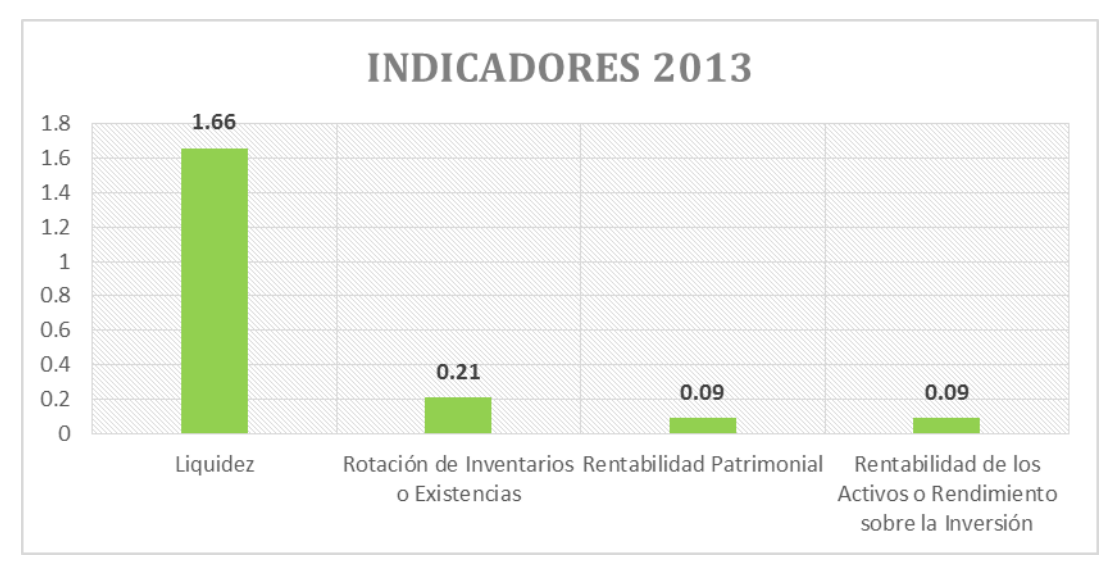

 **FIGURA 2: Indicadores año de decisión 2013**  *Fuente: Elaboración Propia*

.

Esta Figura muestra los niveles de avances que tuvo la empresa en el año 2013, dando a entender que el mejor aumento fue el indicador de Liquidez con la toma de decisión "Establecer campañas ambulatorias por estacionalidad " con 1.66 en su aumento para la mejora de la empresa, luego el indicador de Rotación de inventarios o existencias con 0.21 con la toma de decisión "Sinceramiento de los costos" esta muestra pequeña diferencia pero se muestra favorable para la empresa , luego con 0.09 la rentabilidad patrimonial con la toma de decisión " Implementar un plan de capacitación al personal" esto muestra un pequeño avance para empresa y por ultimo con 0,09 la rentabilidad de los activos o rendimiento sobre la inversión con la toma de decisiones "Implementar un sistema de gestión integral " el cual no muestra muchos resultado favorable para la empresa , sin embargo se muestra que en el año 2013 que hubo un incremento favorable a comparación del año anterior (2012) , esto muestra que las tomas decisiones fueron de gran ayuda para la empresa.
# **5.2 Contrastación de Hipótesis Especificas**

# **5.2.1 Análisis De la Hipótesis Especificas**

# **Primera Hipótesis especifica**

- Ho: No Existe incidencia significativa entre los ratios de liquidez y la toma de decisiones de la empresa Clínica Promedic s.Civil.R.L de la Provincia de Tacna, periodo 2011 – 2013
- H1: Existe incidencia significativa entre los ratios de liquidez y la toma de decisiones de la empresa Clínica Promedic s.Civil.R.L **de la Provincia de Tacna, periodo 2011 – 2013**

# **TABLA 26 Ratios de Liquidez**

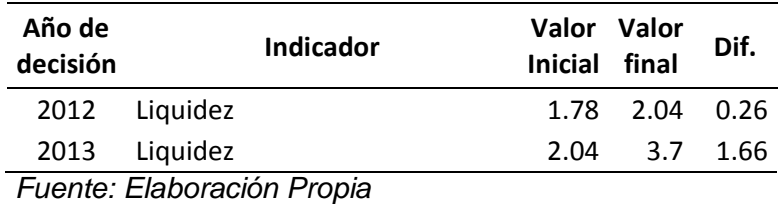

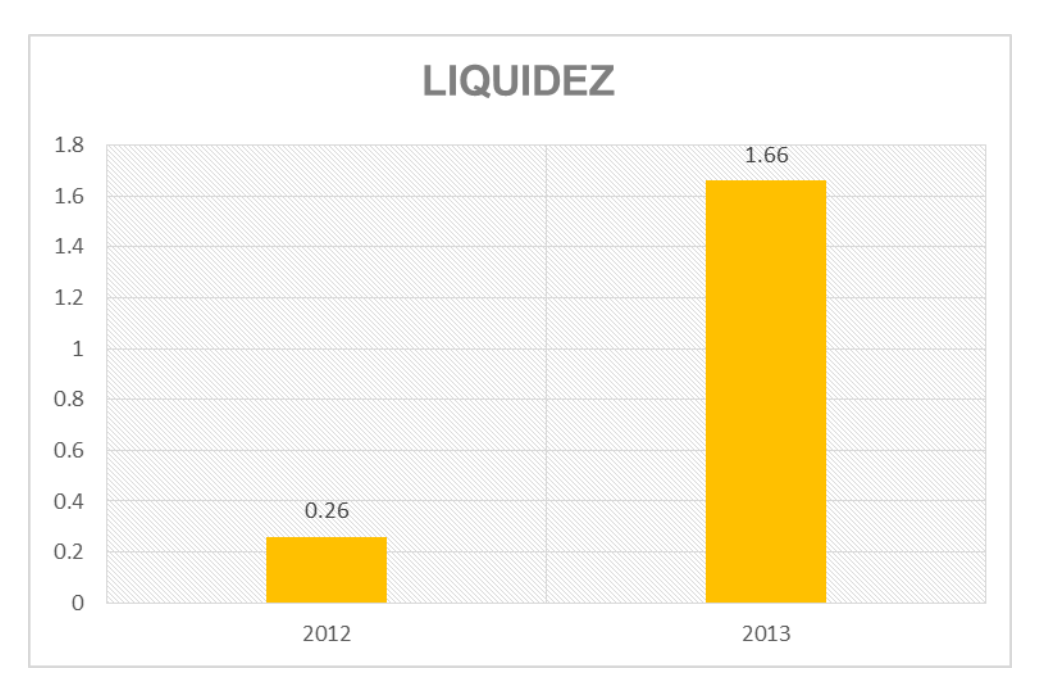

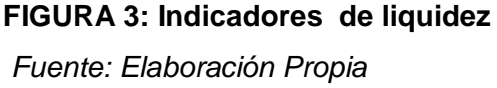

#### **Interpretación**

En la Figura 3. Muestra la relación existente entre dos toma de decisiones según Tabla 13."Cuadro de las Decisiones en el libro de actas respecto a sus ratios financieros" para mostrar cual fue la diferencia en los años y saber la relación existente en su toma de decisión y el ratio de liquidez, la primera toma de decisión fue "rotación de personal para la mejor atención" quien muestra una diferencia de 0.26 y la otra toma de decisión es "Establecer campañas Ambulatorias" la cual muestra una diferencia de 1,66 dando un mejor resultado la segunda opción para la mejor rentabilidad y calidad de la empresa.

# **Discusión**

Se muestra relación significante en las específicas ya que se muestra un resultado muy satisfactorio para la empresa con respecto a la toma de decisión "Establecer campañas ambulatorias" tomada en el último año,

la toma de decisión que obtuvo ha mostrado gran satisfactoria con lo que respecta al desarrollo de la empresa.

Tanto en la taba 26. como en la Figura 3. se muestra la comparación de dos años de decisión, el primer año de decisión muestra un valor inicial de 1.78 y un valor final de 2.04 con una diferencia de 0.26, claro que se muestra un avance sin embargo en el año de decisión 2013 se muestra un valor inicial de 2,04 y un valor final de 3.70 con una diferencia de 1.66 esto muestra una pequeña diferencia al año anterior que es favorable a la empresa, ambas decisiones se muestran favorable para la empresa según la comparación con los ratios de liquidez, por lo tanto la hipótesis nula queda descartada, por lo que SI existe relación significativa entre los ratios de liquidez y la toma de decisiones de la empresa clínica Promedic S.Cvil.R.L de la Provincia de Tacna. Periodo 2011-2013.

# **Segunda Hipótesis especifica**

- Ho: No Existe incidencia significativa entre los ratios de rotación y la toma de decisiones de la empresa Clínica Promedic s.Civil.R.L de la Provincia de Tacna, periodo 2011 – 2013
- H1: Existe incidencia significativa entre los ratios de rotación y la toma de decisiones de la empresa Clínica Promedic s.Civil.R.L de la Provincia de Tacna, periodo 2011 – 2013

# **TABLA 27**

#### **Promedio Ratios de gestión**

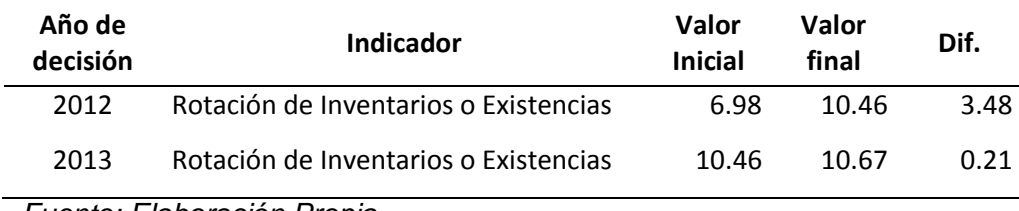

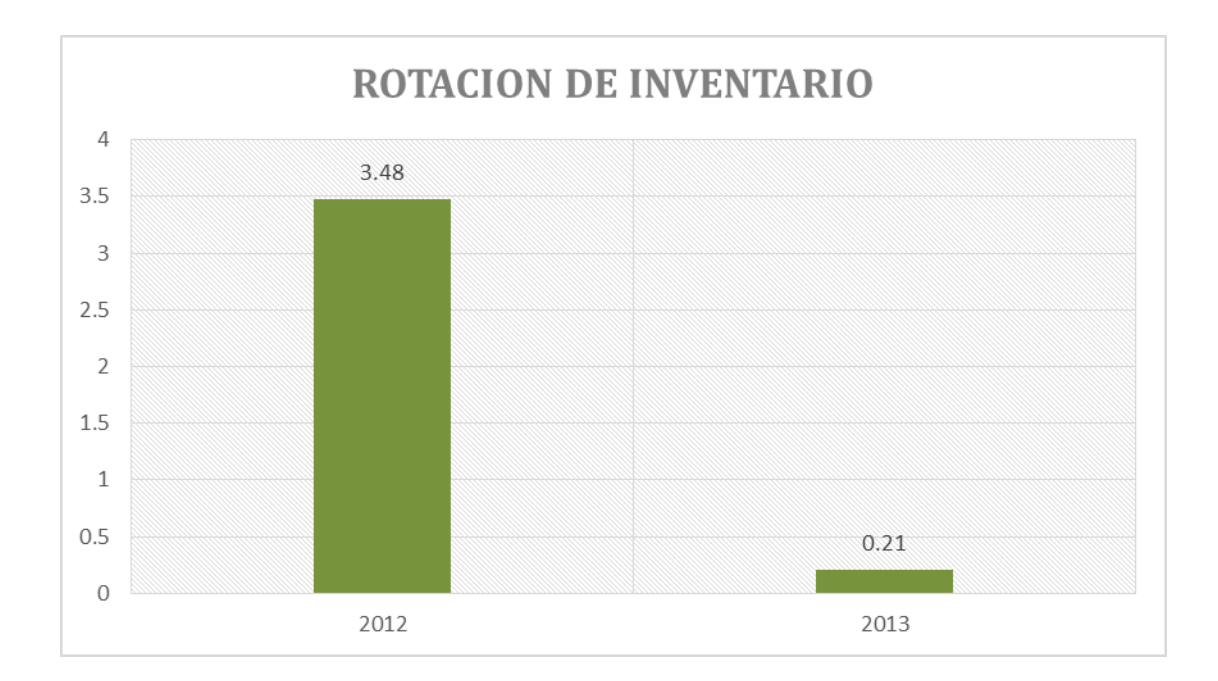

# **FIGURA 4: Indicadores de Inventario**

 *Fuente: Elaboración Propia*

# **Interpretación**

Este cuadro muestra la relación existente entre una misma toma de decisión pero diferente periodo respecto a su ratio de rotación de inventarios o existencias o gestión según Tabla 13."Cuadro de las Decisiones en el libro de actas respecto a sus ratios financieros". La primera toma de decisión fue la de sinceramiento de los costos que muestra una diferencia de 3,48 en el periodo 2011-2012 y la misma toma de decisión "sinceramiento de los costos" la cual muestra una diferencia de 0,21 en el periodo 2012-2013 dando un mejor resultado la primera opción demostrando una mejor rentabilidad y calidad a la empresa.

# **Discusión**

Se muestra relación significante en las especificas ya que se muestra un resultado muy satisfactorio para la empresa con respecto a la toma de

decisión "Sinceramiento de los costos" tomada en dos años, la toma de decisión que obtuvo la empresa para su mejora mostrado una gran satisfactoria con lo que respecta al desarrollo de la empresa. Y esto se muestra en este indicador el cual muestra la relación existente entre las dos variables y sus diferencias.

Se muestra en el primer año de decisión un valor inicial de 6.98 y un valor final de 10,46 con un diferencia de 3.48 para el segundo año decisión se muestra un valor inicial de 10.46 y un valor final de 10.67 con una diferencia de 0.21, mostrando que el mejor resultado de la toma decisión fue en el año de decisión 2012 ,ya que esta toma de decisión afecto al primer año con intensidad y al segundo año mantuvo su intensidad por lo que la toma de decisión en ambos años es la misma. Por lo tanto la decisión "Sinceramiento de costos" se muestran favorable para la empresa según la comparación con los ratios de Gestión o rotación, por lo tanto la hipótesis nula queda descartada, por lo que SI existe relación significativa entre los ratios de Gestión y la toma de decisiones de la empresa clínica Promedic S.Cvil.R.L de la Provincia de Tacna. Periodo 2011-2013

# **Tercera Hipótesis especifica**

- Ho: No Existe incidencia significativa entre los ratios de rentabilidad y la toma de decisiones de la empresa Clínica Promedic s.Civil.R.L de la Provincia de Tacna, periodo 2011 – 2013
- H1: Existe incidencia significativa entre los ratios de rentabilidad y la toma de decisiones de la empresa Clínica Promedic s.Civil.R.L de la Provincia de Tacna, periodo 2011 – 2013

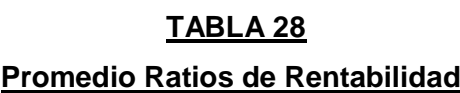

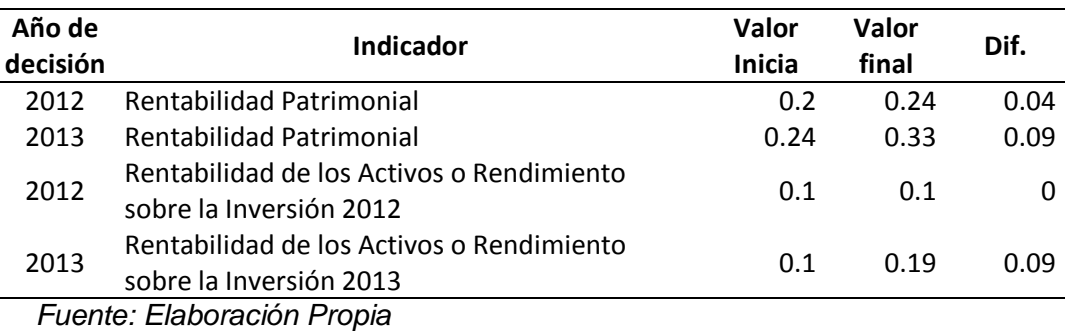

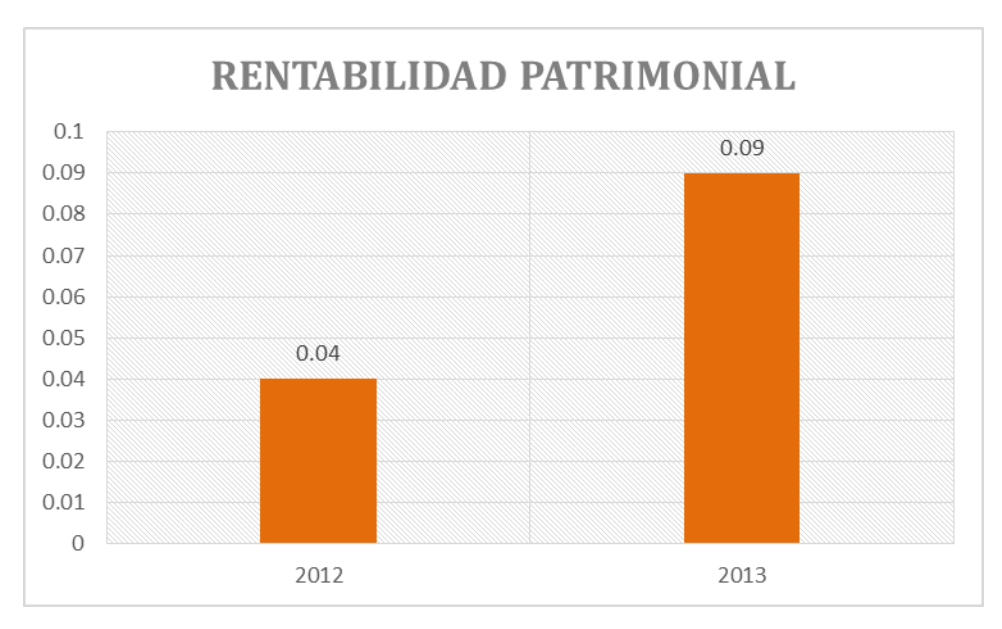

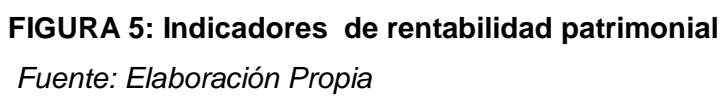

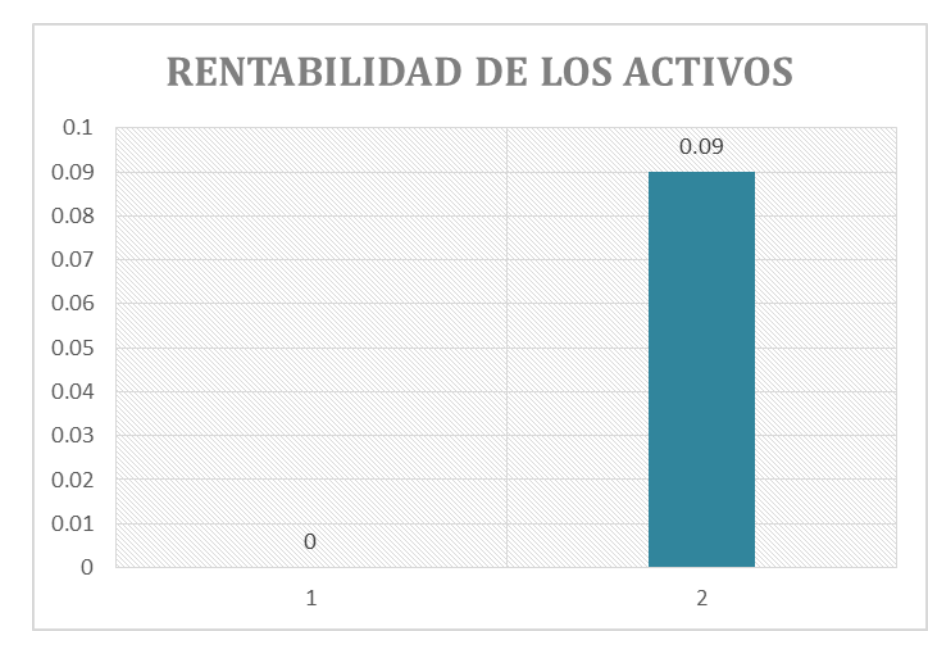

 **FIGURA 6: Indicadores de rentabilidad activos**

#### **Interpretación**

Se muestran en las figuras 5 y 6 dos comparaciones pertenecientes a las tomas de decisiones respecto a su ratio de rentabilidad según Tabla 13."Cuadro de las Decisiones en el libro de actas respecto a sus ratios financieros. La primera comparación muestra con respecto al indicar Rentabilidad patrimonial en su primer periodo (2011-2012) muestra una diferencia de 0.04 y en segundo periodo (2012-2013) muestra una diferencia de 0.09 lo que es favorable y beneficiosa para la empresa dichas tomas de decisiones. A su vez la segunda comparación con respecto al indicador Rentabilidad de los Activos o rendimiento sobre la inversión muestra en su primer periodo (2011-2012) una diferencia de 0.00 y en el segundo periodo 0.09 por lo que la empresa ha mejorado con respecto a la comparación anterior por lo que esta toma de decisión es favorable.

#### **Discusión**

Se muestra relación significante en las especificas ya que se muestra un resultado muy satisfactorio para la empresa con respecto a las tomas de decisiones tomadas en el año de decisión 2013, "implementar un plan de capacitación al personal" y "implementar un sistema de gestión integrada"

Se muestra en el año de decisión 2012 con el indicador rentabilidad patrimonial un valor inicial 0.20 y un valor de final de 0.24 dando una diferencia de 0.04 a su vez en el año de decisión 2013 con el indicador rentabilidad patrimonial, muestra un valor inicial de 0.24 y un valor final de 0.33 dando una diferencia de 0.09 dando a entender que el mejor resultado se muestra en el año 2013.

Observamos en el año de decisión 2012 con el indicador Rentabilidad de los activos o rendimiento sobre la inversión un valor inicial de 0.1 y un valor final de 0.1 dando una diferencia de 0.00 y en el año de decisión 2013 con el indicador Rentabilidad de los activos o rendimiento sobre la inversión muestra un valor inicial de 0.1 y un valor final 0.19 dando una diferencia de 0.09 mostrando que el mejor resultado fue en el año de decisión 2013.

Por lo tanto la decisión tomadas con respecto a los ratios de Rentabilidad se muestran favorable para la empresa, por lo tanto la hipótesis nula queda descartada, por lo que SI existe relación significativa entre los ratios de Rentabilidad y la toma de decisiones de la empresa clínica Promedic S.Cvil.R.L de la Provincia de Tacna. Periodo 2011-2013.

# **5.3 Conclusión de resultados**

#### **5.3.1 Hipótesis General**

- Ho: No Existe incidencia significativa entre el análisis financiero y la toma de decisiones de la empresa Clínica Promedic s.Civil.R.L , de la provincia de Tacna, periodo 2011 - 2013
- H1: Existe incidencia significativa entre el análisis financiero y la toma de decisiones de la empresa Clínica Promedic s.Civil.R.L , de la provincia de Tacna, periodo 2011 – 2013

#### **Interpretación**

Existe incidencia significativa entre los indicadores ya que muestran un análisis a nivel de ratios financieros relacionándolos con la toma de decisión de la empresa, demostrando un gran desempeño y un gran desarrollo favorable para la empresa Clínica Promedic S.Civil.R.L.

# **Conclusión de resultados.**

El propósito de esta relación existente es saber cuánto han mejorado la empresa con las tomas de decisiones y analizados a través de sus estados financieros, esto se muestra en los dos años de toma de decisión 2012 y 2013, dando a entender que la mejor decisión fue la del año 2013 a nivel general , mostrando mejores avances que el año de decisión anterior, y el mejor indicador es el de liquidez con 3.70, siendo esta la mejor elección tomada en la empresa con la toma de decisión "establecer campañas ambulatorias por estacionalidad " por lo Si Existe incidencia significativa entre el análisis financiero y la toma de decisiones de la empresa Clínica Promedic S.Civil.R.L , de la provincia de Tacna, periodo 2011 – 2013.

# **CAPITULO VI: CONCLUSIONES Y RECOMENDACIONES**

# **6.1 CONCLUSIONES**

# **PRIMERO**

Según el Walter Zans en su libro "Estados Financieros", explica que para toda toma de decisiones se necesita de un análisis financiero; en la Clínica Promedic, no realiza con frecuencia estos análisis. A simple vista, en los estados financieros se nota el avance y el logro obtenido, un gran aumento en el activo y en sus ingresos, así mismo, la disminución de sus gastos y deudas. Además esto va de la mano con la toma de decisiones para obtener un previo control y mejorar las finanzas de la empresa.

# **SEGUNDO**

Según el ratio de liquidez de la empresa, se observa que ha aumentado claramente comparándolo con sus indicadores, lo cual nos llevaría a sugerir que se invierta en un proyecto que satisfaga a la empresa y en la capacitación del personal en cuanto a la relación con el público para mejorar la atención al público, algo que se hacía en los años anteriores y que debiera retomarse.

# **TERCERO**

El ratio de gestión muestra grandes avances, en el indicador de rotación de inventarios se ve un variación pequeña en los años 2012 al 2013, dando a entender que los "sinceramientos de los costos de servicios" no han sido utilizados en el último año.

# **CUARTO**

En el ratio de endeudamiento se ve mejoras, En este ratio muestra que mientras menor sea el resultado mayor es el beneficio para la empresa, Por lo que más resaltante es el indicador de endeudamiento del activo total; según libro de actas se decidió de incrementar nuevas maquinarias

sin embargo no se aumentaron dichas maquinarias; dando a entender que la empresa en algunas ocasiones no toma atención a su libro de actas por lo que causaría perdidas en el futuro.

# **QUINTO**

En cuanto al ratio de rentabilidad, se mostró un gran avance ya que en este periodo se dieron más opiniones en el libro de actas, algunas fueron acatadas y otras no, causando un desacuerdo en la empresa por que en el año 2012 causo un aumento de costos.

## **SEXTO**

En una empresa es importante tener un análisis financiero para tener un conocimiento fehaciente de su sus ingresos, gastos, efectivos, bienes y otros, es por eso que es indispensable para una empresa realizar sus estados financieros, respecto a la Clínica Promedic, se utiliza la modalidad de análisis vertical, más no la horizontal ni ratios.

#### **SEPTIMO**

La toma de decisiones en una empresa es importante, sin ellas no se puede mejorar. Se demostró en el libro de actas de la Clínica Promedic, pocas tomas de decisiones y algunas inclusive no fueron acatadas.

#### **6.2 RECOMENDACIONES**

# **PRIMERO**

Los análisis financieros se debe hacer cada cierto periodo, de preferencia trimestralmente, ya que de esta forma podemos apreciar los avances de la empresa y tener un control previo; en la Clínica Promedic, es la mejor esta opción para poder tomar decisiones y obtener mayor ganancia. A su vez se recomienda que la empresa inverta en nuevos planes y proyectos de investigación para mejorar su rendimiento.

#### **SEGUNDO**

Se muestra un avance respecto a la cuenta de Efectivos y Equivalentes de Efectivo (Caja y Bancos), siendo esto una gran oportunidad, ya que la empresa podría invertir en la compra de Equipos e Insumos, según lo que se comentó en el libro de actas.

# **TERCERO**

En el último periodo, respecto al ratio de gestión, se necesita tomar en cuenta lo referido en el libro de actas, cual es "sinceramientos de los costos de servicios", y utilizar una nueva política de compras para poder obtener menos gastos y mayores ingresos.

#### **CUARTO**

Este ratio demostró menos deudas en los posteriores años, sin embargo, las tomas de decisiones no se dieron oportunamente, ya que no se sabían los ratios y no se llevó un control óptimo de los mismos.

# **QUINTO**

Respecto al Ratio de Rentabilidad, se cumplió con todas las tomas de decisiones según libro de actas, sin embargo se muestra muchos costos, por lo que se recomendaría que se utilice este ratio para mejorar la calidad del servicio prestado.

# **SEXTO**

Los estados financieros deben ser elaborarse y revisarse trimestralmente, para poder tomar decisiones en el avance y control previo de algunas cuentas

# **SEPTIMO**

Se debe hacer caso a las tomas de decisiones según libro de actas, porque estas indicaciones son importantes para la mejora de la empresa.

# **6 CAPITULO VII : BIBLIOGRAFIA**

- 1. Aguilar, M. A. (2008). *Contabilidad Financiera.* Ecuador: Libreria Santa Fe.
- 2. Bolten, S. E. (1981). *Administración Financiera.* EEUU: Universidad Hausten.
- 3. Bove, R. X. (2009). *Analisis Financiero.* Obtenido de [http://www.andragogy.org/\\_Cursos/Curso00169/Temario/pdf%20l](http://www.andragogy.org/_Cursos/Curso00169/Temario/pdf%20leccion%202/TEMA_2_pyme.pdf) [eccion%202/TEMA\\_2\\_pyme.pdf.](http://www.andragogy.org/_Cursos/Curso00169/Temario/pdf%20leccion%202/TEMA_2_pyme.pdf)
- 4. Cabrera, I. J. (2005). *ANALISIS FINANCIERO.* ECUADOR.
- 5. Cadena, J. O. (2002). *Contabilidad General Teorica y Practica Aplicada.* mexico: latinoamericana.
- 6. Cantu, G. G. (2004). *Contabilidad Financiera.* Ecuador: Latinoamericana.
- 7. Cesar, R. (2009). *Modulo de Análisis Financiero.* Colombia.
- 8. Chavarria, J., & Roldan, M. (2010). *Auditoria Forense.* Universidad Estatal de Distancia.
- 9. Dominguez, P. R. (2007). *Manual de Analisis Financiero.* Insituto Eurepeo de Gestion Empresarial.
- 10.Dumrauf, G. L. (2003). *Guia de finanzas .* Argentina: Finanzas corporativas.
- 11.Española, R. A. (2001). *Diccionario de la Lengua Española.* Madrid: Vigesima Segunda Edicion.
- 12.Ignacio Uribe, J., & Humberto Ortiz, C. (2006). *Informalidad Laboral en Colombia, 1988-2000: evolución, teorías y modelos.* Cali: Universidad del Valle.
- 13.Internet. (2009). Obtenido de: <http://www.pymesfuturo.com/Indicadores.htm>
- 14.J. Fred, W., & Eugene F, B. (2000). *Fundamentos de Administracion Financiera.* Bogota: Pearson Educacion.
- 15.John, B. O. (1984). *Analisis Financiero, Guia Tecnica para la toma de decisiones.* Mexico: Mc GrawHill.
- 16.Lakasone, G. T. (2005). *Analisis de Estados financieros para la toma de Decisiones.* Peru.
- 17.Mallo Jiménez, C. (1997). *Contabilidad de Costes.* Madrid: Editorial Pirámide.
- 18.Menguzzato, R. Y. (1991). *Direcion Estrategica.* Chile: Planeta.
- 19.Mercedes, B. (2011). *Contabilidad General.* Chile: Ernest F. Haeussler.
- 20.Moreno, J. (2006). *Estados Financieros Analisis e Interpretacion.* Mexico.
- 21.O`Donnell, F. Y. (2009). *Toma de desciciones.* Argetina: Libertad.
- 22.Pelepu Krishna, P. (2002). *Analisis y valuacion de Negocios Mediante Estados Financieros.* Mexico: Segunda Edicion, Thomson.
- 23.Robbins, S. (2006). *Comportamiento Organizacional.* Arizona: Adventure.
- 24.Rodríguez Valencia, J. (1999). *Introduccion a la Administracion con enfoque de sistemas.* Mexico: Libro de Editorial Trillas.
- 25.Ruben, S. (2001). *Contabilidad General.* Voluntad Quito: Ediciones siglo XXI.
- 26.Sarmiento, R. (2001). *Contabilidad General.* Voluntad Quito: Ecuador.
- 27.Sierra, G., Escobar, B., & Orta, M. (2001). *Fundamentos de la Contabilidad Financiera Para Economistas.* Prentice Hall.
- 28.Simon, H. (1977). *Toma de decisiones gerenciales.* New York.
- 29.Simon, H., Simn, H., & Helbert, S. (s.f.).
- 30.Soria, C. J. (2008). *Finanzas Aplicadas a la Gestion Empresarial.* CECOF Asesores.
- 31.*Toma de decisiones*. (2012 de Abril de 2012). Obtenido de http://es.slideshare.net/EYNARJLR/toma-de-decisiones-12562719
- 32.Tomas, W. J. (1996). *Finanzas y Administraacion.* Mexico: Mexico Editorial.
- 33.Valdivieso, M. B. (2002). *Contabilidad General.* Ecuador: Nuevo día.
- 34.Weston, J. F. (2000). *Fuadmentos de Administracion Financiera.* Bogota: Pearson Educacion.
- 35.Wihrich y koontz. (2006). Tipos de toma de desiciones. *Estrategia Empresarial*.
- 36.Zans, W. (2010). *Estados Financieros Formulacion, Analisis e Interpretacion.* San Marcos EIRL.

# **ANEXO**

# **ANEXO A**

# **MATRIZ DE CONSISTENCIA**

# **TÍTULO DEL PROYECTO:**

# **ANÁLISIS FINANCIERO Y LA TOMA DE DECISIONES EN LA EMPRESA CLÍNICA PROMEDIC S.CIVIL.R.L, TACNA, PERIODO 2011 - 2013**

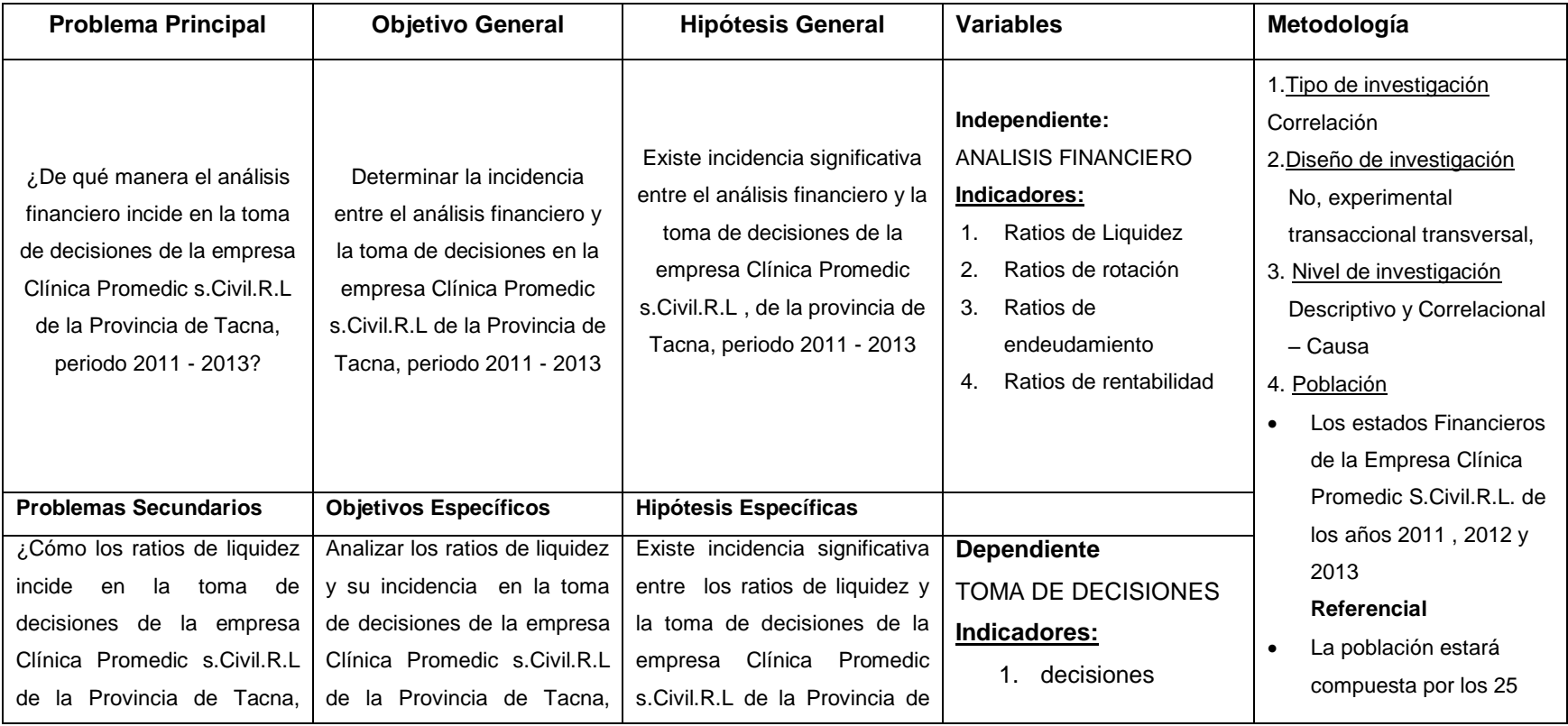

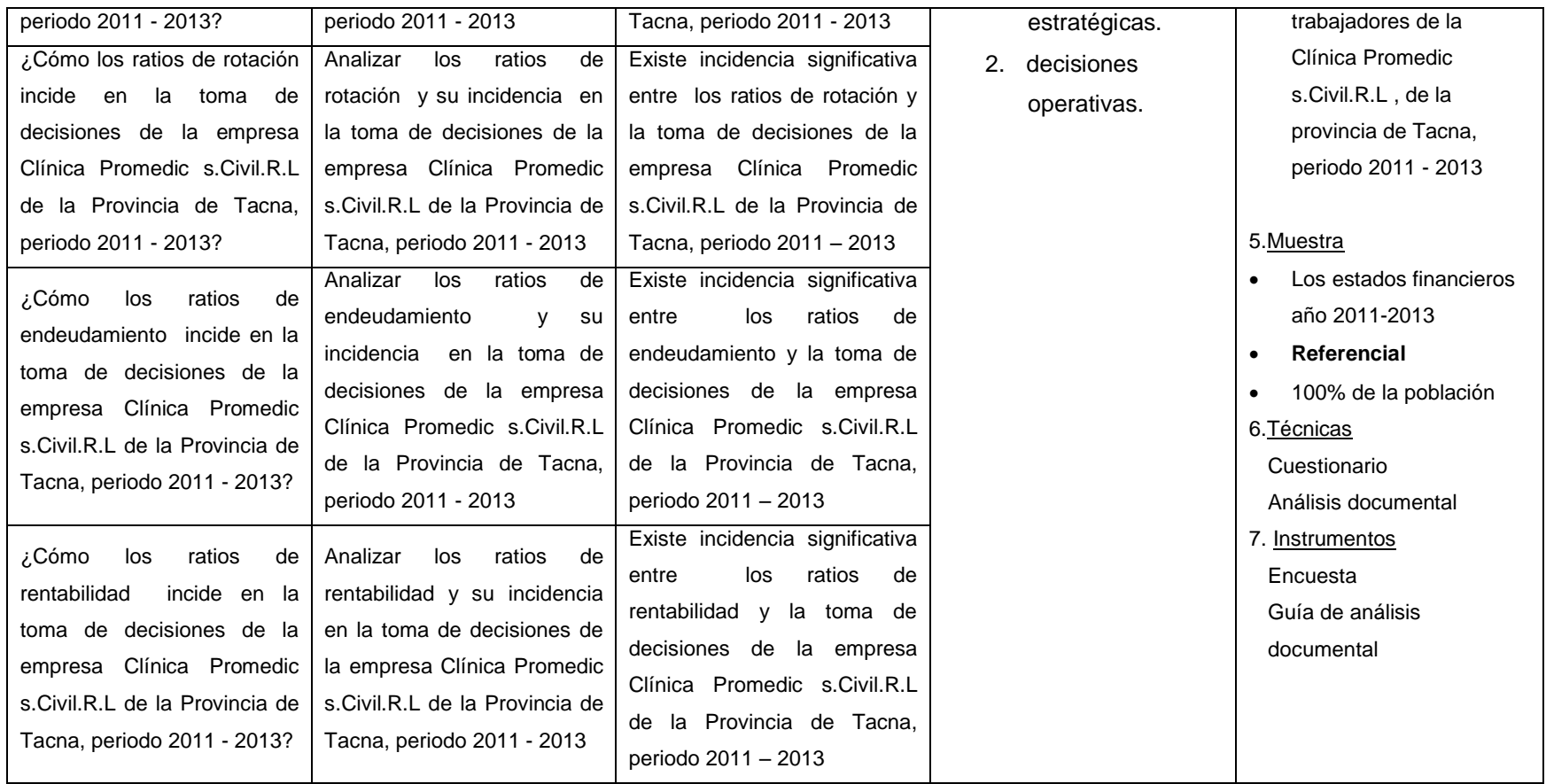

# **ANEXO B OPERACIONALIZACIÓN DE VARIABLES**

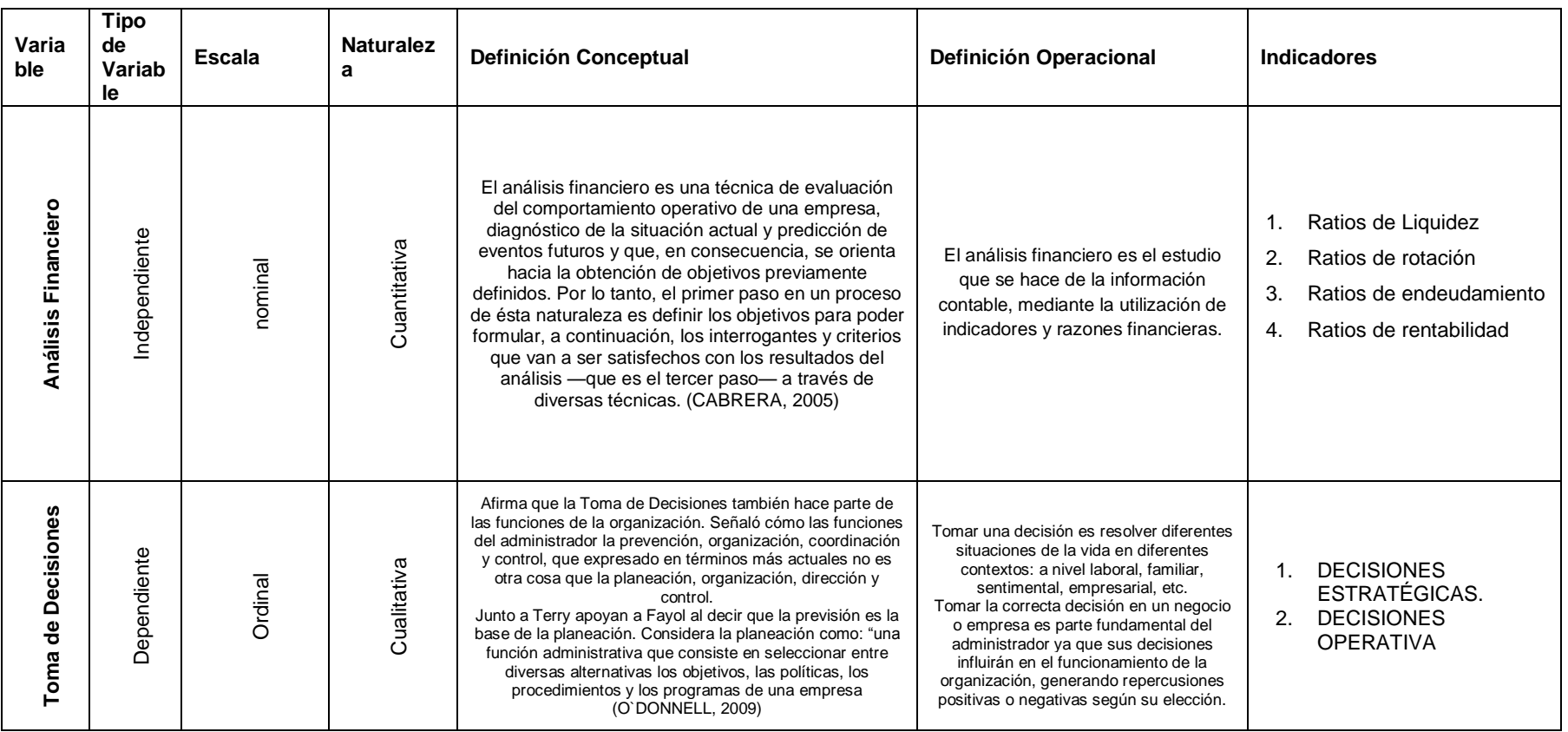

# **ANEXO C**

**INSTRUMENTO FINANCIERO: ANÁLISIS FINANCIERO Y LA TOMA DE DECISIONES EN LA EMPRESA CLÍNICA PROMEDIC S.CIVIL.R.L, TACNA, PERIODO 2011 - 2013**

# ANALISIS FINANCIEROS

- Ratios de Liquidez
- Ratios de rotación
- Ratios de endeudamiento
- Ratios de rentabilidad

# TOMA DE DESCICIONES

- Decisiones estratégicas.
- Decisiones operativas.

#### **ENCUESTA**

#### **ESTIMADO ENCUESTADO:**

El presente instrumento forma parte del trabajo de investigación titulada: "**Análisis financiero y la toma de decisiones de la empresa Clínica Promedic S.Civil.R.L."**

Se aplicará este instrumento dirigido a los trabajadores de la parte administrativa y gerencial de la empresa Clínica S.Civil.R.L*, con la finalidad de saber si los trabajadores conocen sobre el tema de la toma decisiones y análisis financieros con el fin de servir como referencia para mis análisis financieros frente a la toma de decisiones según acta de la empresa.*

#### **INSTRUCCIONES**

Todas las preguntas tienen diversas opciones de respuesta, pero deberá elegir SOLO UNA.

Cada opción tiene un número, encierre el número correspondiente a la opción elegida, de la siguiente forma:

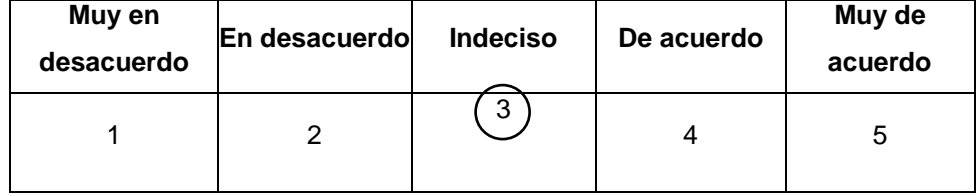

Si la alternativa que encerró es inferior a 3, indique a que se debe en la columna izquierda (comentario)

Si se equivoca puede tachar el número rodeado con un círculo y colocar una //, para volver a rodear con un círculo la opción correcta.

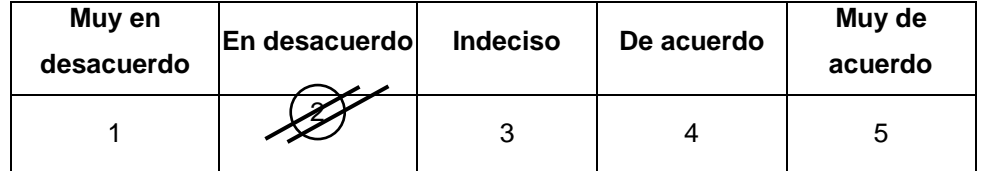

La información es de carácter confidencial y reservado; ya que los resultados serán manejados solo para la investigación.

# **MUCHAS GRACIAS POR SU COLABORACION.**

**SECCION: DATOS GENERALES DEL ENTREVISTADO** 

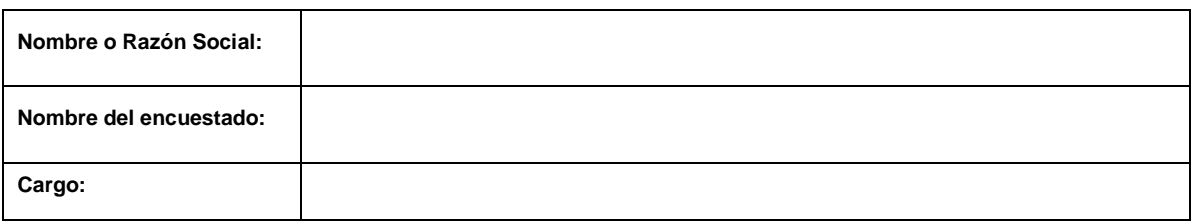

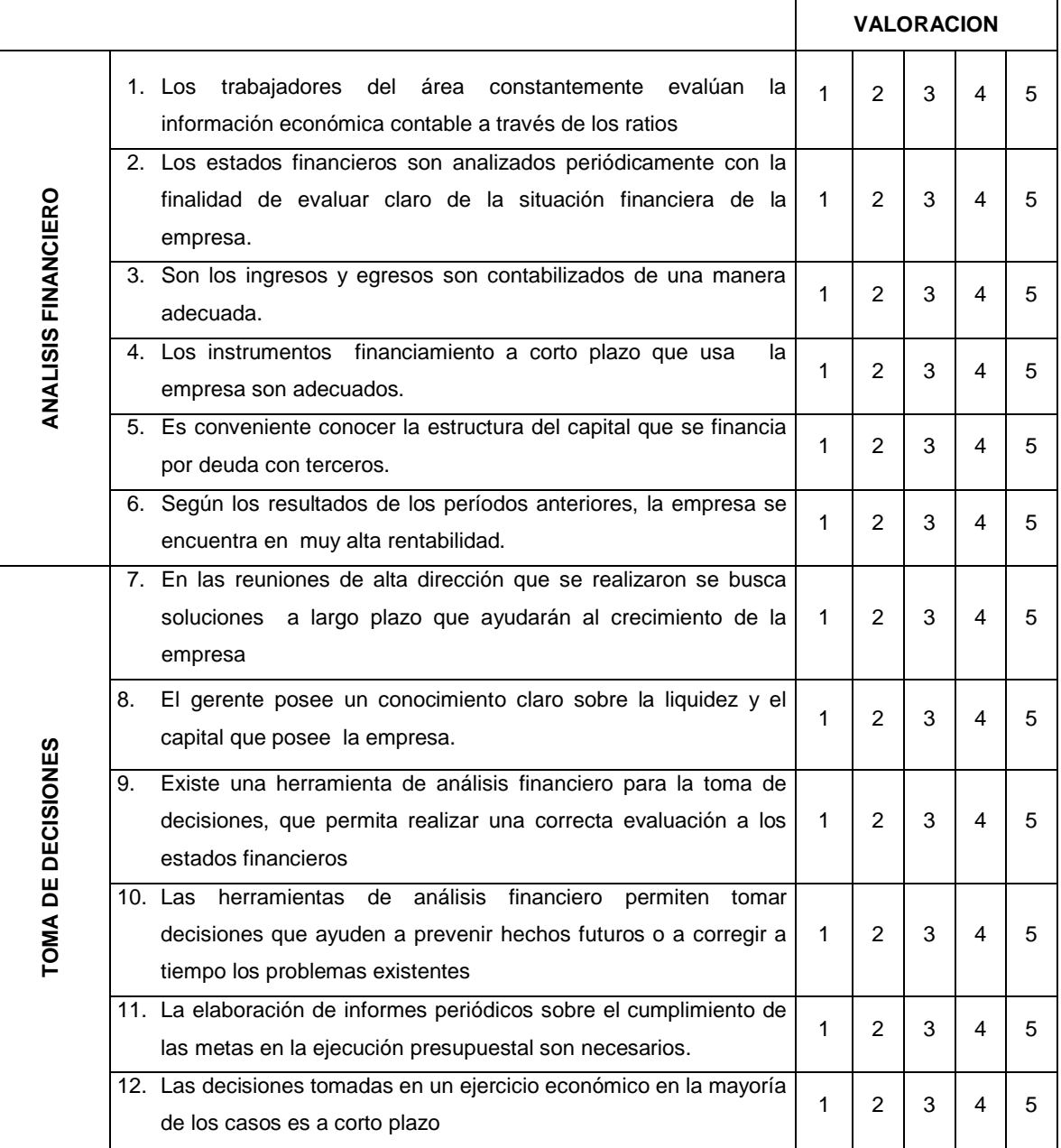

**ANEXO D: ANALISIS DEL CUESTIONARIO SEGÚN FRECUENCIA CON FIGURAS POR PREGUNTA** 

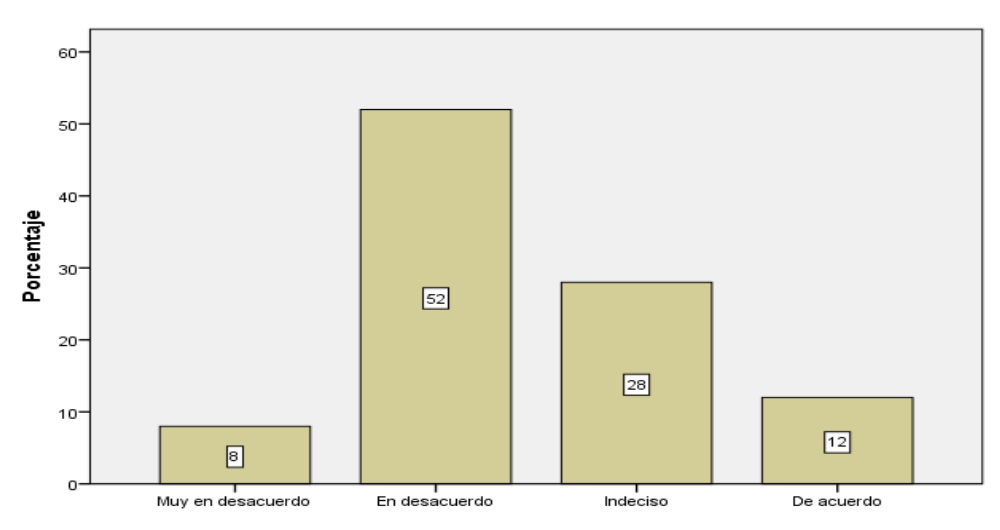

 **FIGURA 7: los trabajadores del área constantemente evalúan la Información económica contable a través de los ratios**   *Fuente: Elaboración Propia*

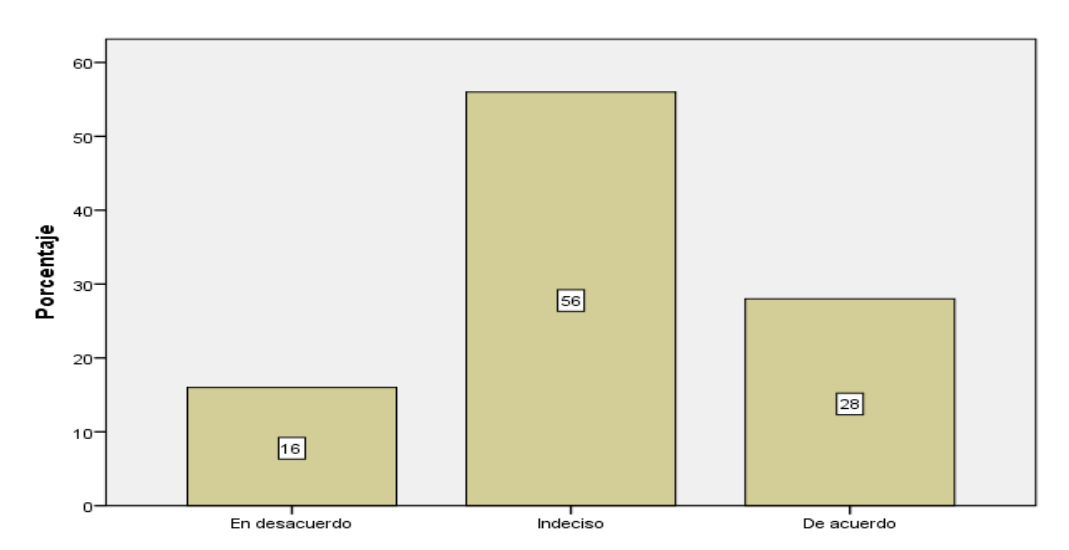

**FIGURA 8: los estados financieros son analizados periódicamente con la finalidad de evaluar claro de la situación financiera de la empresa** 

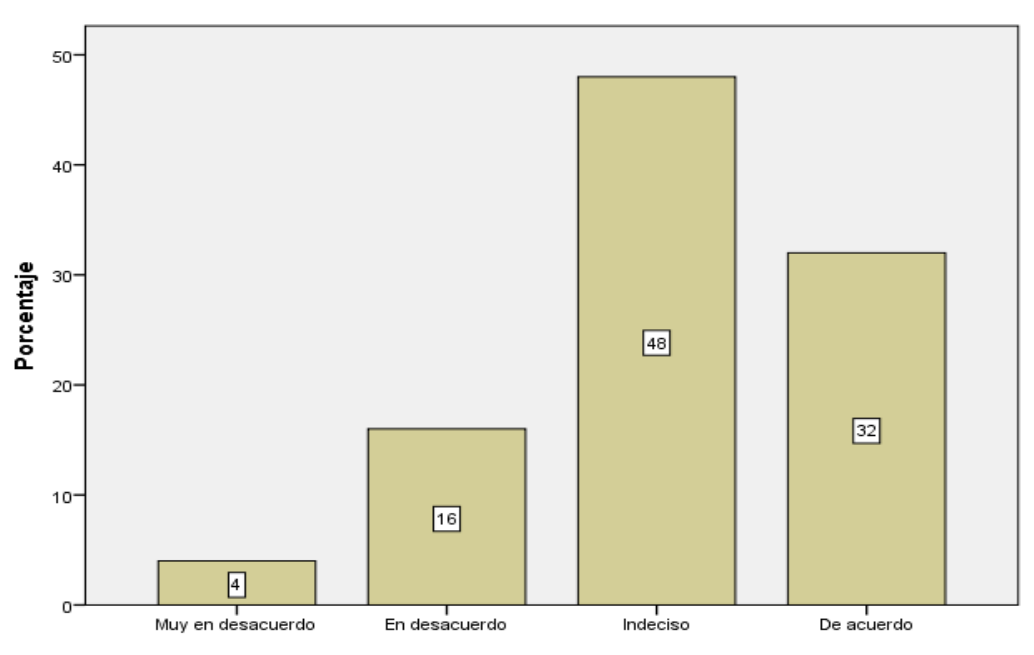

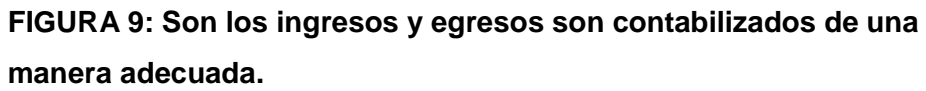

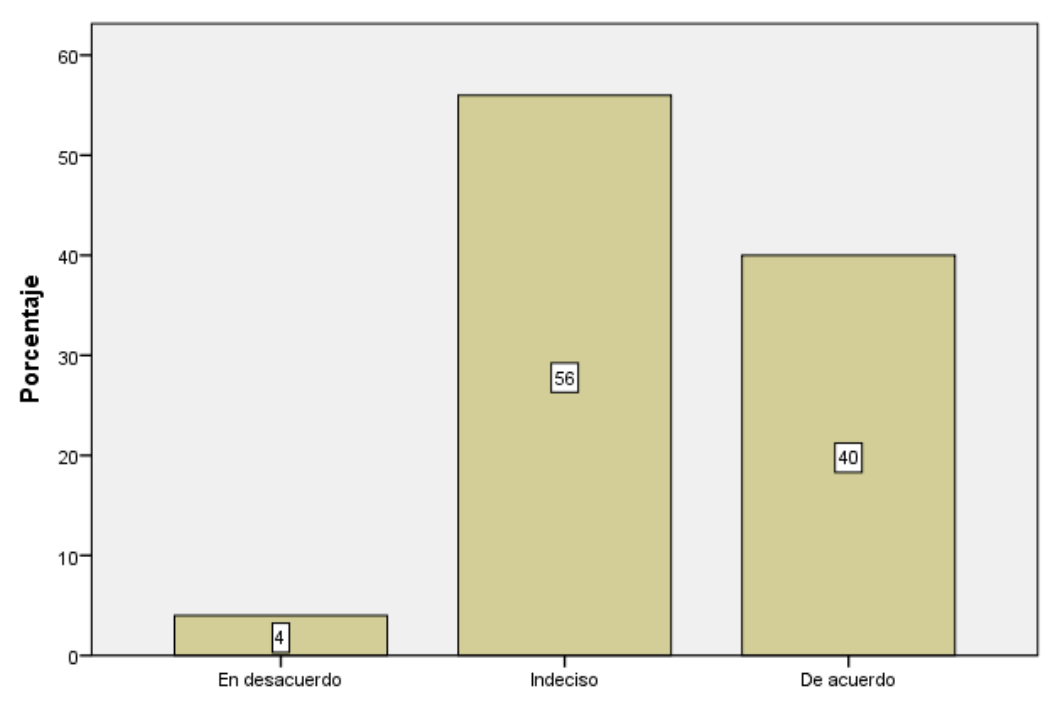

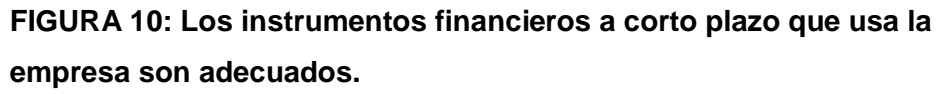

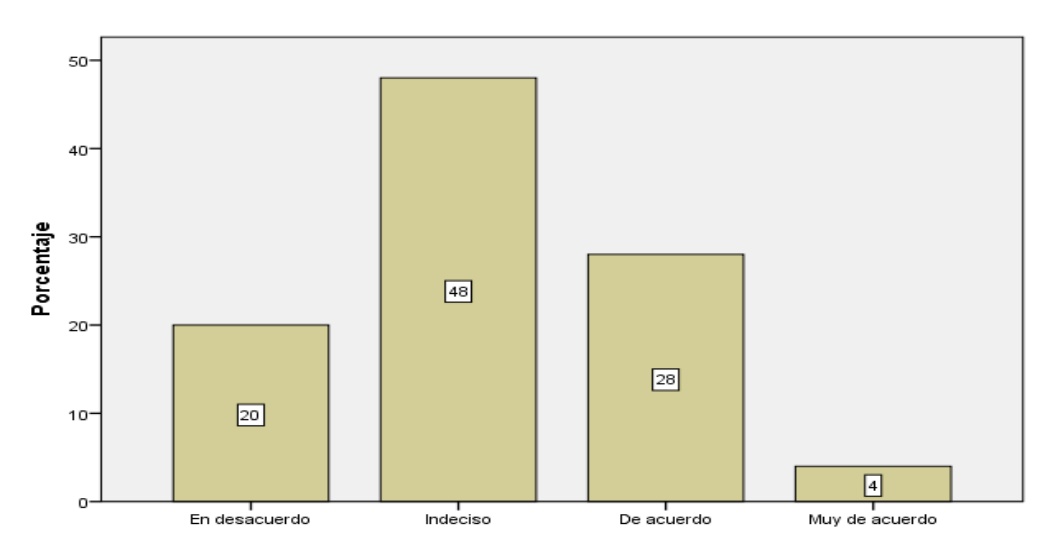

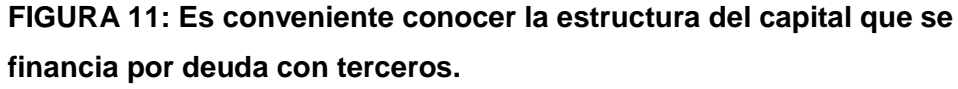

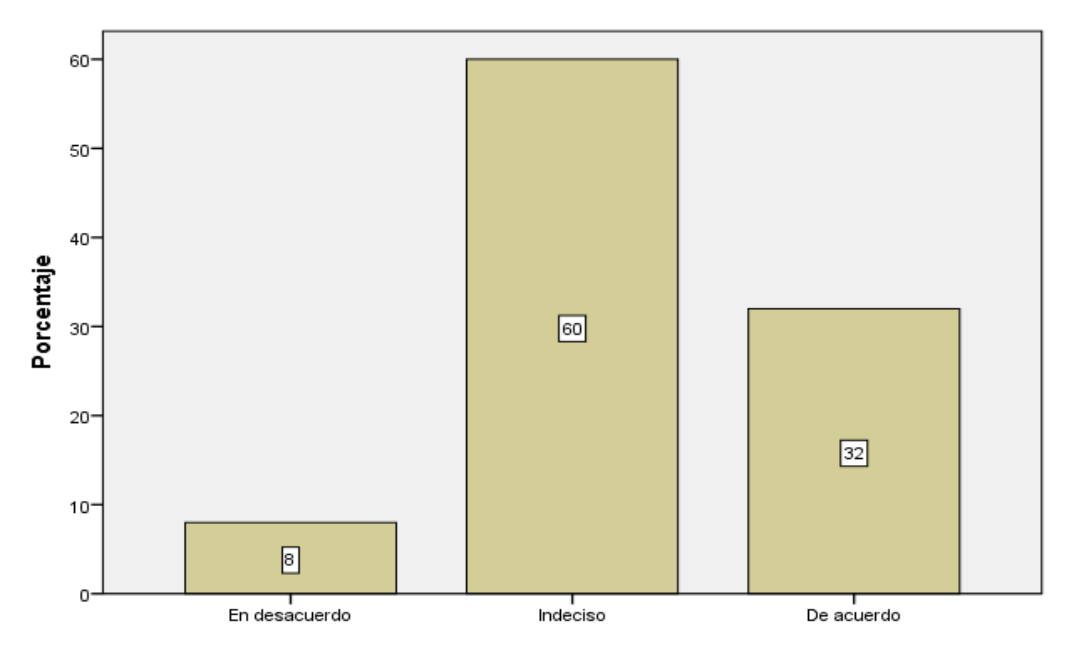

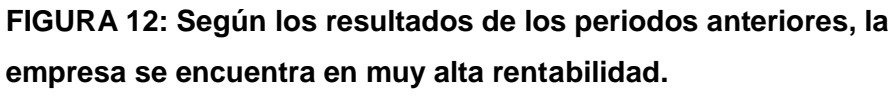

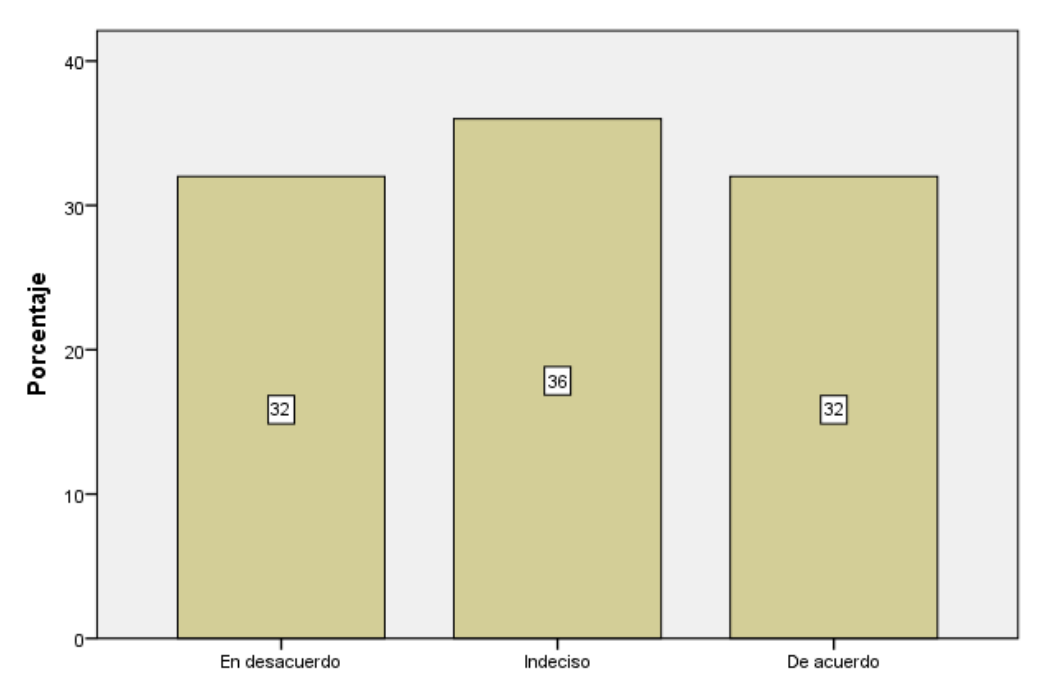

**FIGURA 13: En las reuniones de alta dirección que se realizaron se busca soluciones a largo plazo que ayudaran al crecimiento de la empresa.** 

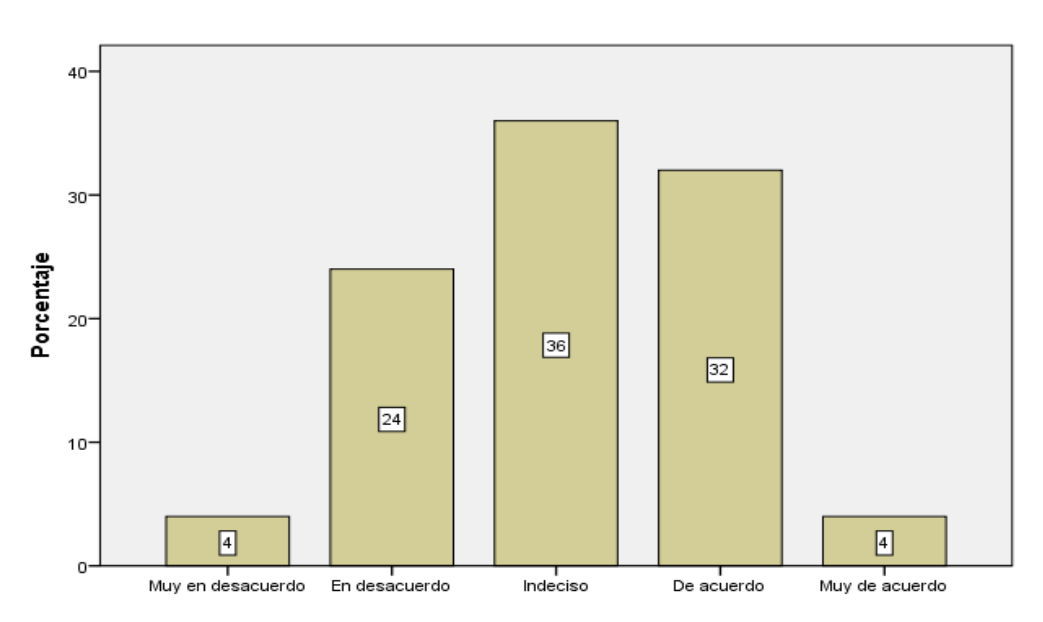

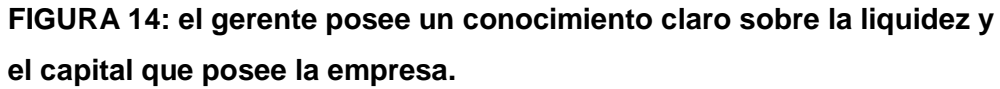

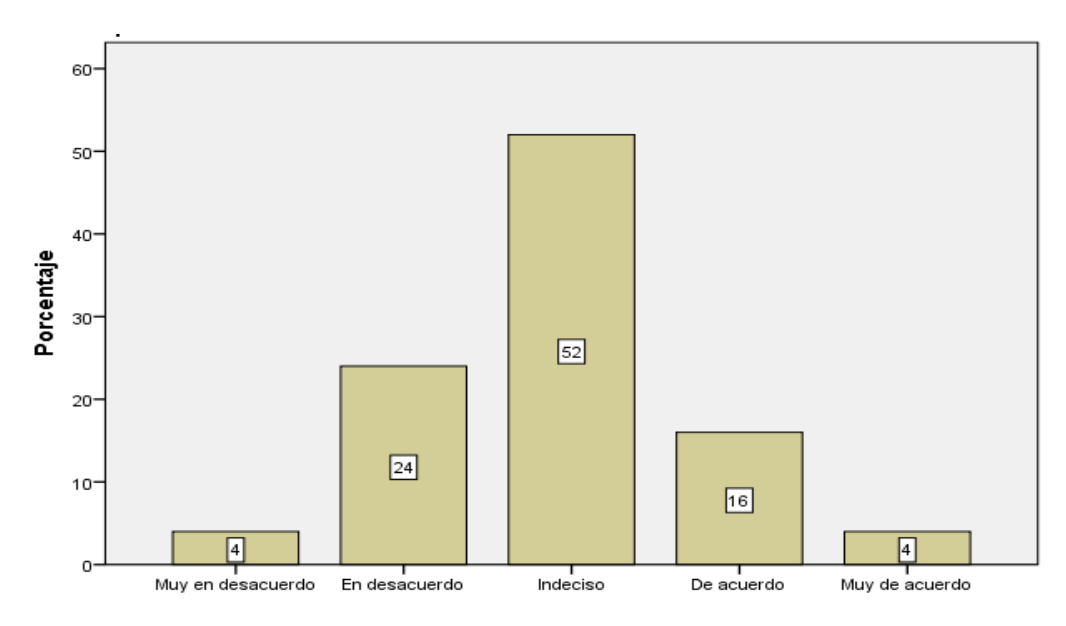

**FIGURA 15: Existe una herramienta de análisis financiero para la toma de decisiones, que permita realizar una correcta evaluación a los estados financieros** 

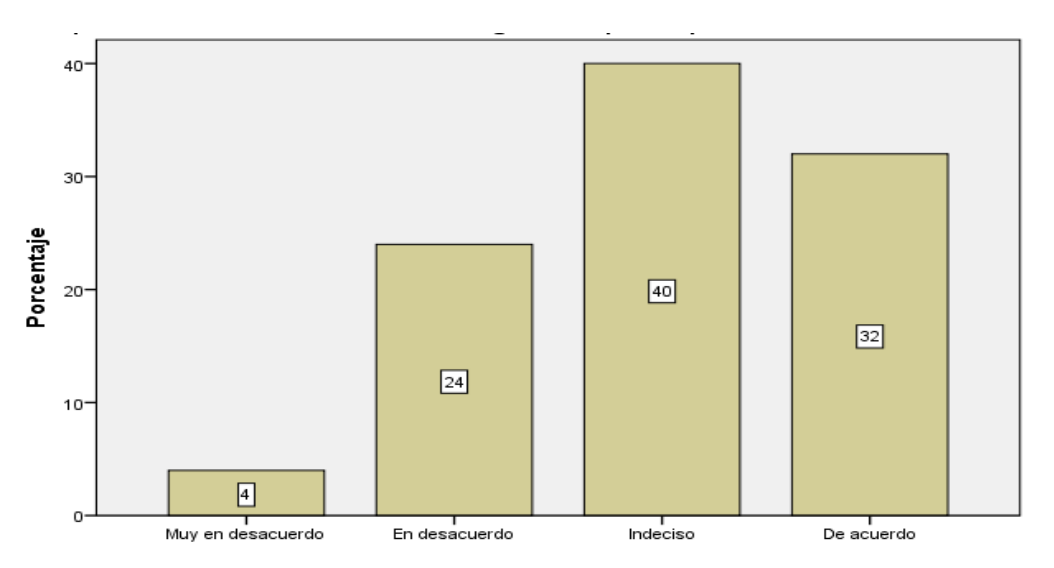

**FIGURA 16: Las herramientas de análisis financiero permiten tomar decisiones que ayuden a prevenir hechos futuros o a corregir a tiempo los problemas existentes.** 

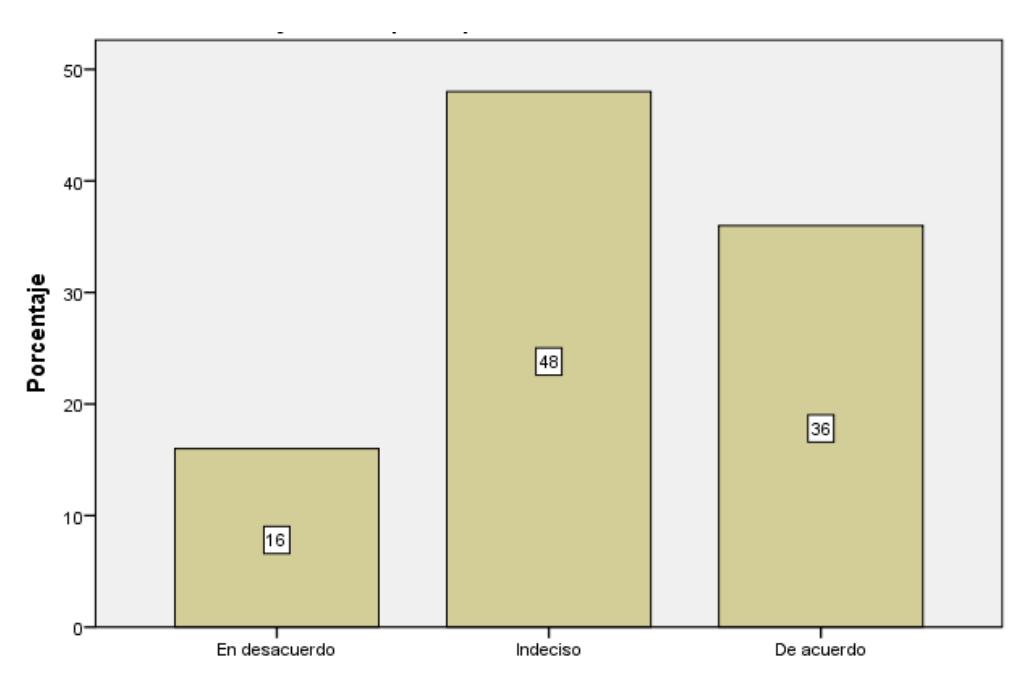

# **FIGURA 17: la elaboración de informes periódicos sobre el cumplimiento de las metas en la ejecución presupuestal son necesarios**

 *Fuente: Elaboración Propia*

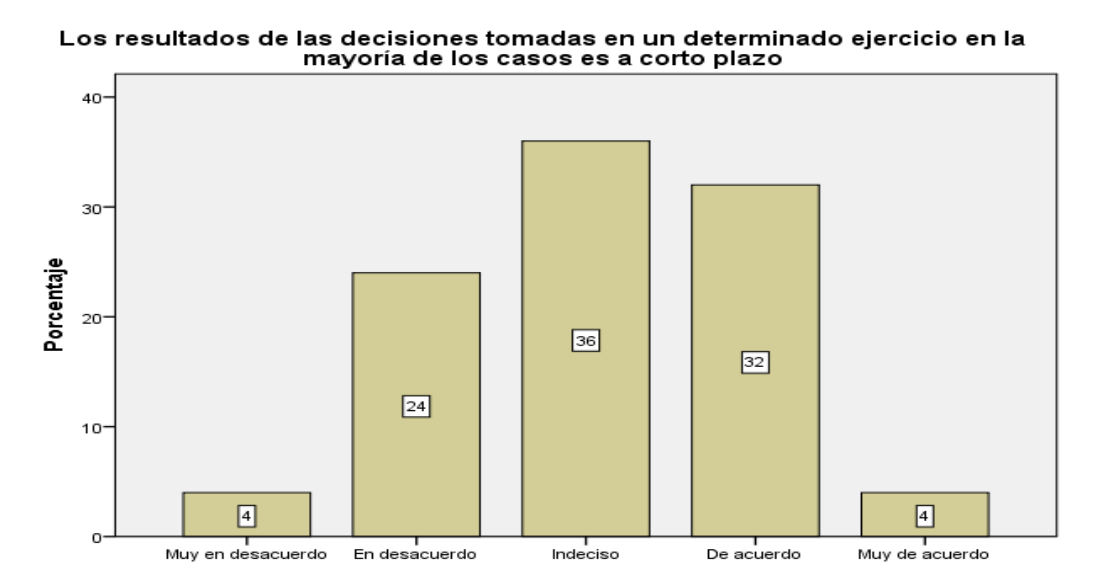

**FIGURA 18: los resultados de las decisiones tomadas en un determinado ejercicio en la mayoría de los casos es a corto plazo**   *Fuente: Elaboración Propia*